# PreFukenga

**ITP Coordinated Learner Recruitment Campaign Guidelines 2023** OFFICIAL PROPERTY AND ACT 1982 This is a guide for the collective Institutes of Technology and Polytechnics transition into Te Pūkenga brand.

These templates are in use until further notice.

It is important to follow these guidelines to ensure you are representing Te Pūkenga brand clearly, and to the best of your ability.

We are wanting to bring our brands together so that they're recognisable and seen as a collective family.

It is noted that similarities are inevitable during this transition phase. Right now, it is not so much about looking new, but rather the aim is to create awareness that something new is coming as we collectively move closer to Te Pūkenga. The use of these guidelines will help bring ITP and Te Pūkenga together as a unified brand. a guide for the collective Institutes of Tenga brand.<br>
templates are in use until further notice<br>
portant to follow these guidelines to en<br>
, and to the best of your ability.<br>
Per wanting to bring our brands together<br>
ive This is a guide for the collective Institutes of Technology<br>
Pukenga brand.<br>
Hese templates are in use until further notice.<br>
Is important to follow these guidelines to ensure you are<br>
are wanting to bring our brands toget

**Contents**

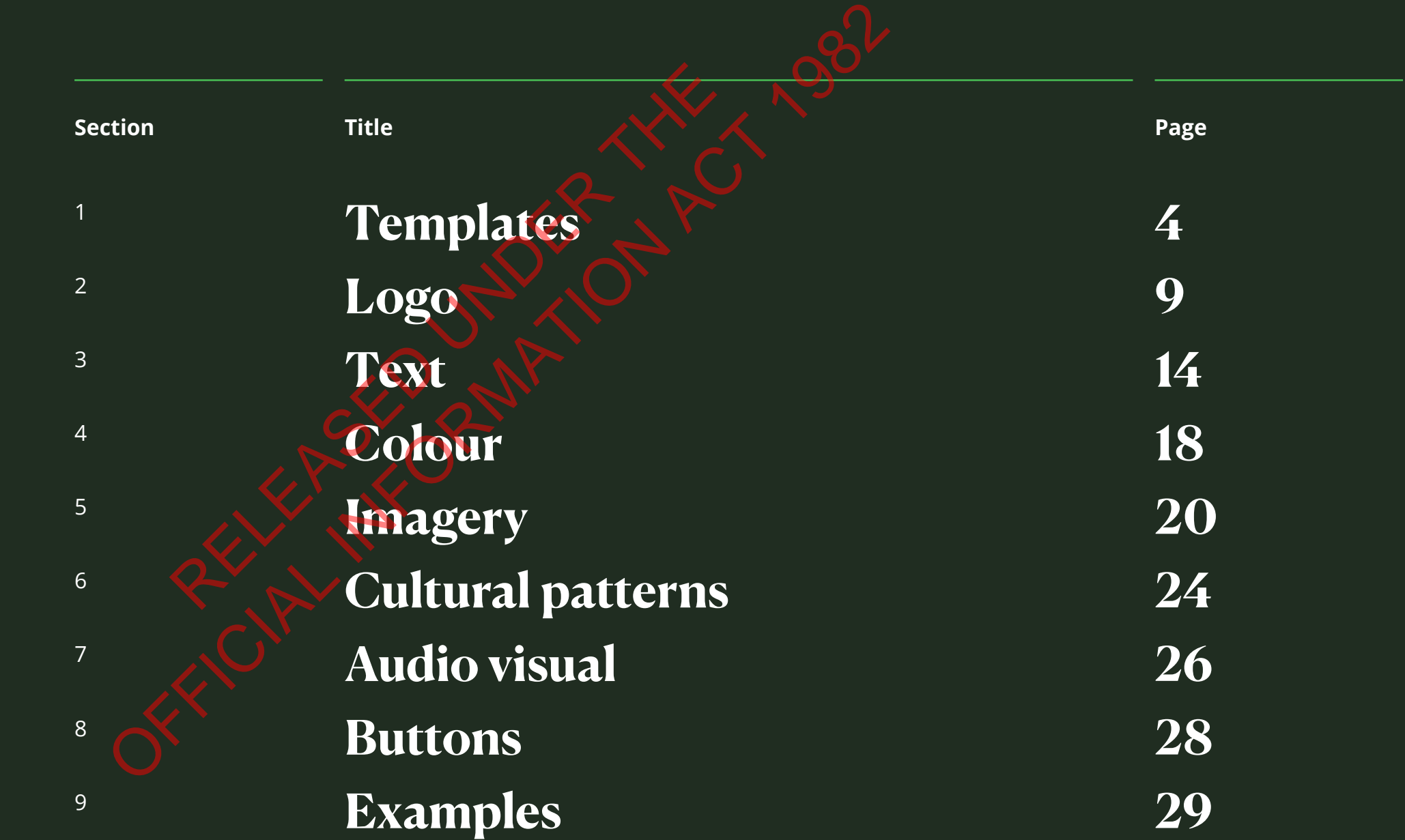

## **Digital and print templates**

The templates cater to the majority of required digital and print sizes. They have the ability to be resized and adjusted accordingly, if required.

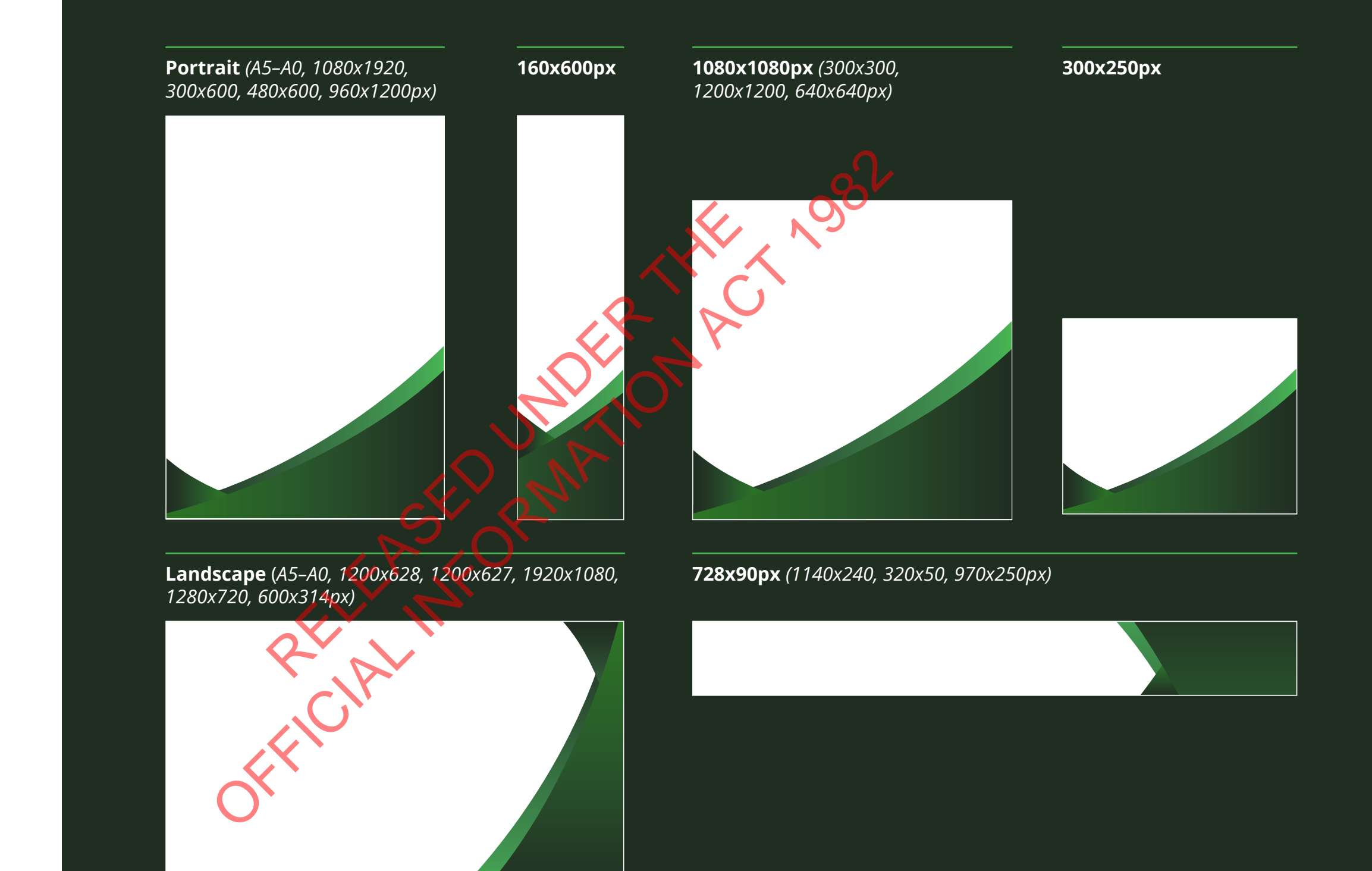

## **Digital and print templates**

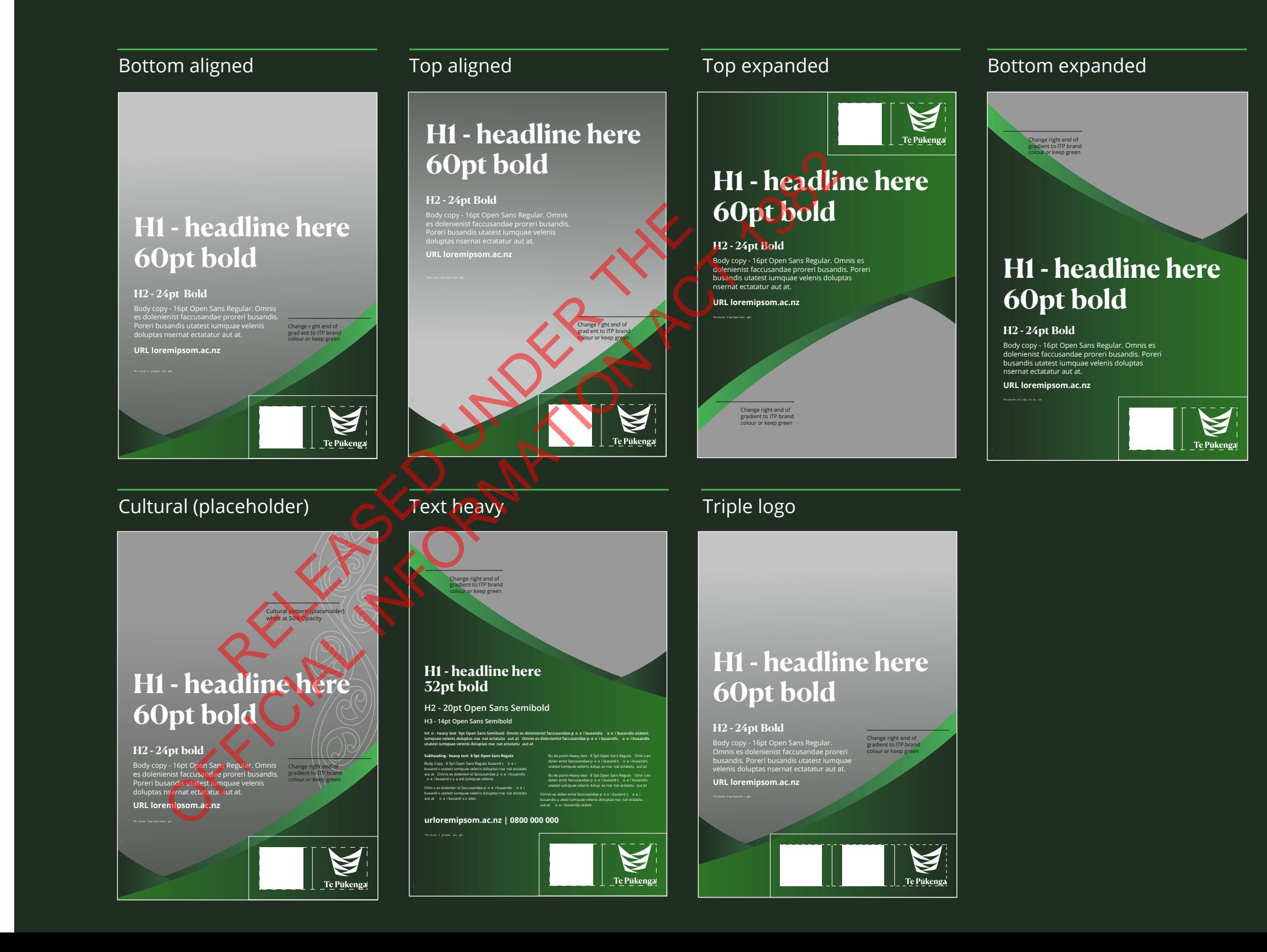

## **Presentation templates**

These templates are only to be used in presentation formats such as PowerPoint for maximum text space.

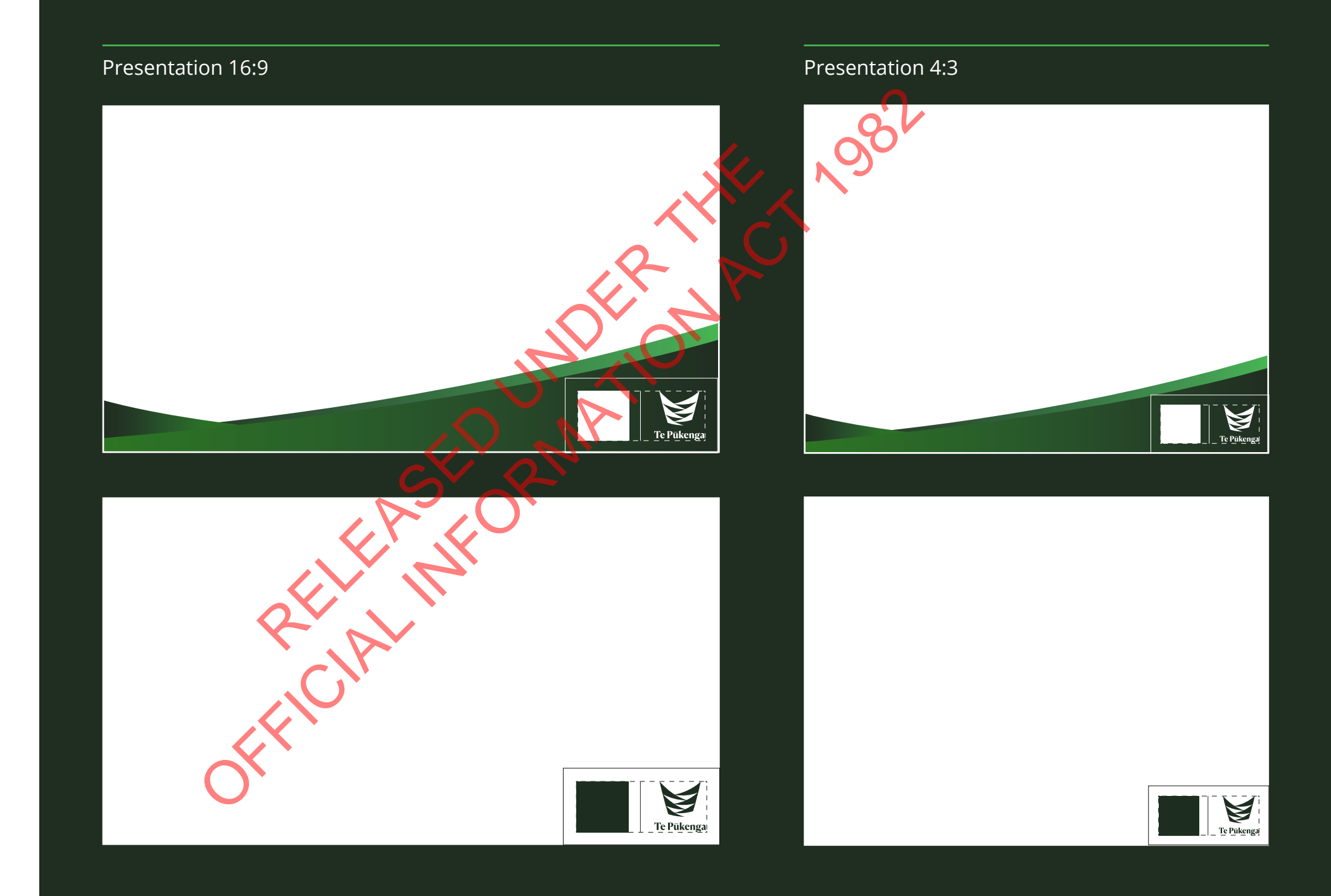

## **Template alterations**

#### **Expanding**

Templates can be expanded from the flat end to fill more or less of the canvas with Te Pūkenga green gradient, dependent on composition of page assets.

#### **Scaling**

The templates can be scaled up and down so long as X and Y dimensions are proportionally scaled.

In some cases the template may need both a rescale and space expansion.

Please use this as a last resort and first check if there is a more appropriate template that has been provided before using these alteration techniques.

Expanding space Moving back layer in small, narrow spaces *(template provided)*

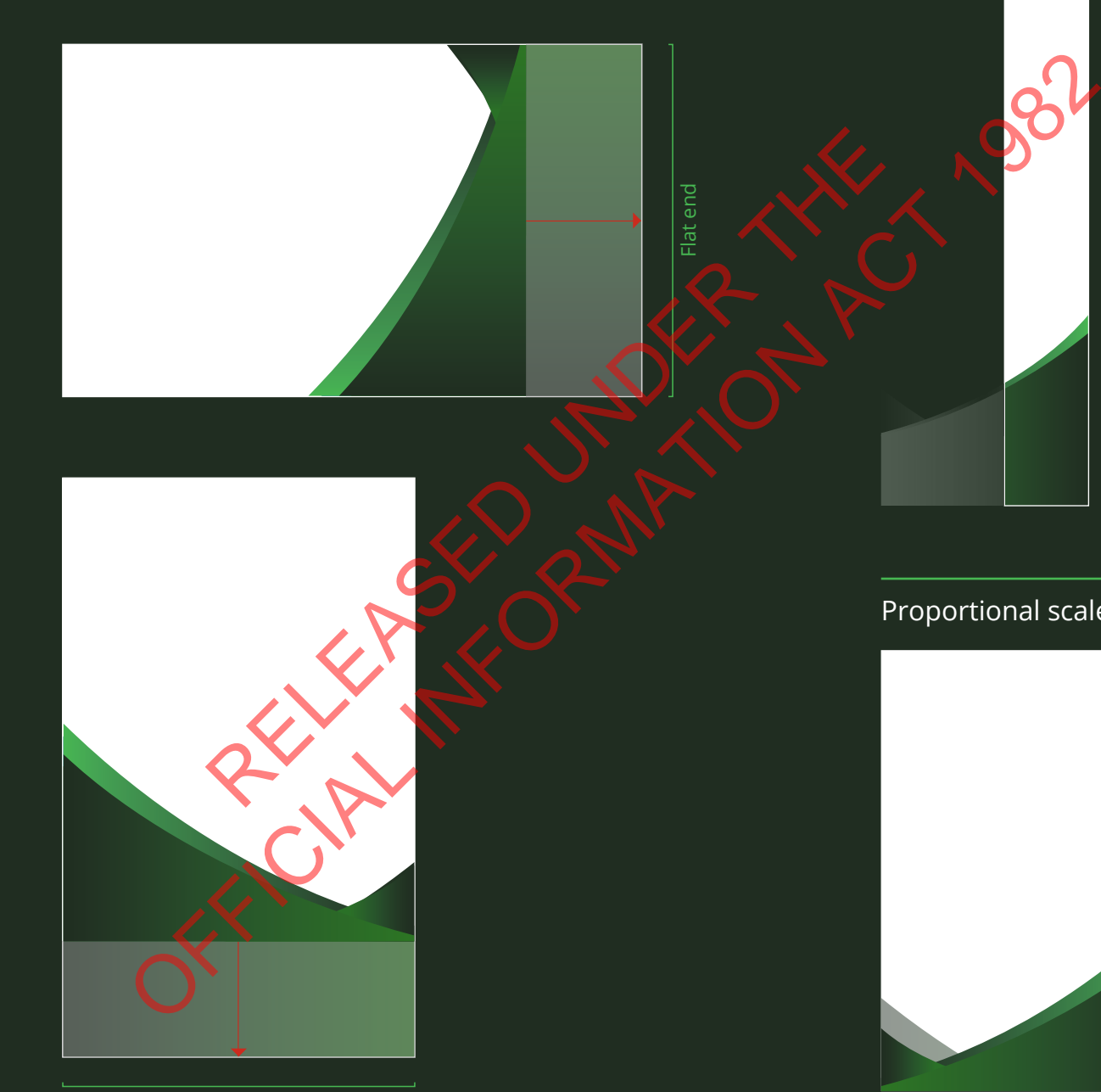

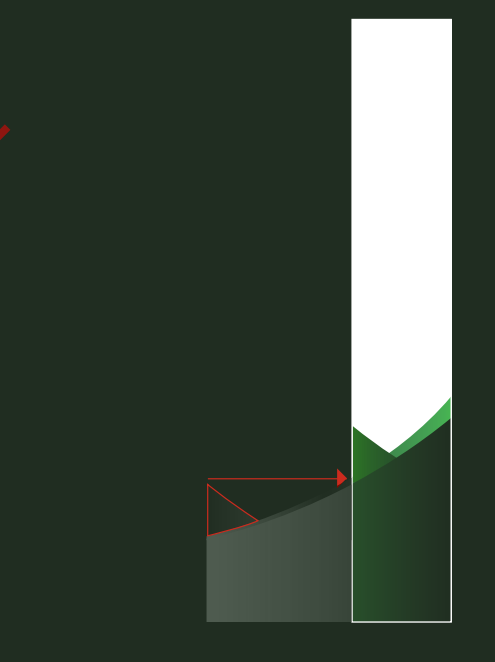

#### Proportional scale-up or down

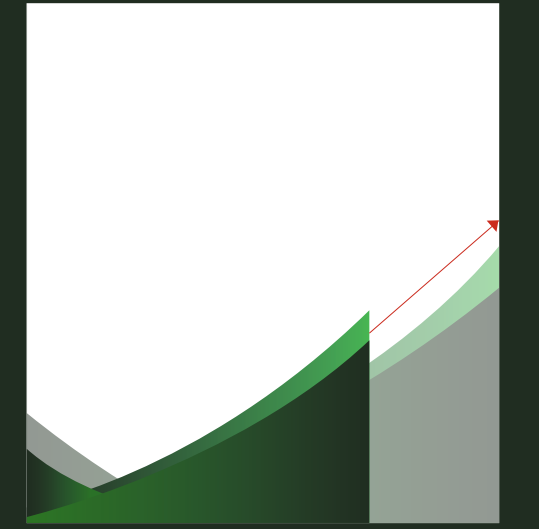

## **Template use**

Templates can be mirrored accordingly to allow for logo placement in either bottom/top left, bottom/top right, or bottom centered, in line with Te Pūkenga Brand Guidelines.

The supplied designs and gradients must not be altered unless it is to expand from the squared end.

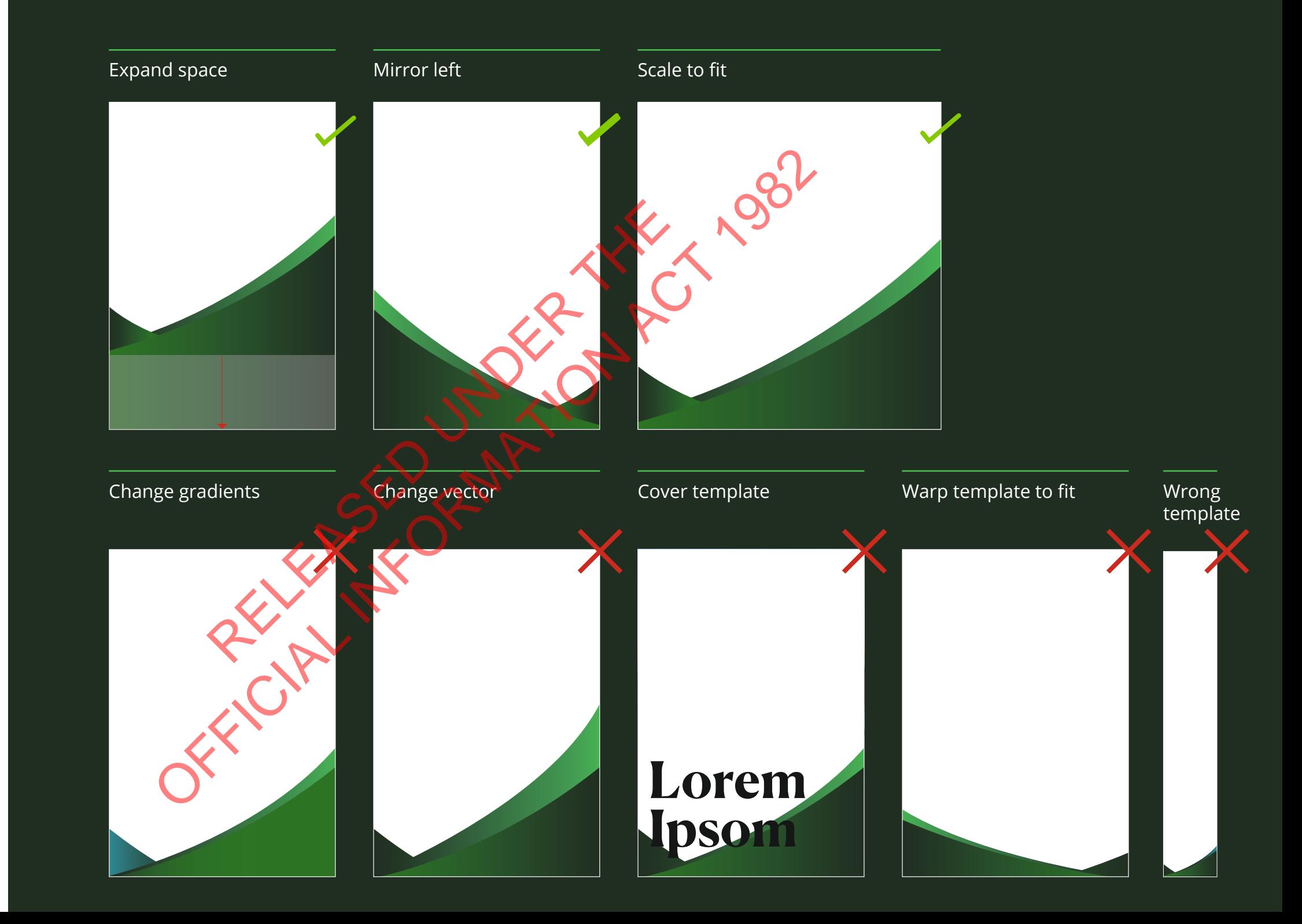

## **Dual and triple logos**

The multiple logo template caters to both landscape and portrait logos.

When selecting a multiple logo style it is important to prioritise legibility and size for the intended canvas dimension.

Not all logos will fit the provided spaces perfectly so please use the spacing and padding guides to maintain a balanced hierarchy.

Please use white, black, or Te Pūkenga green versions of your logo when applying to the multiple lock-up, making sure all elements are the same colour.

The dividing line weight is fixed and will scale accordingly.

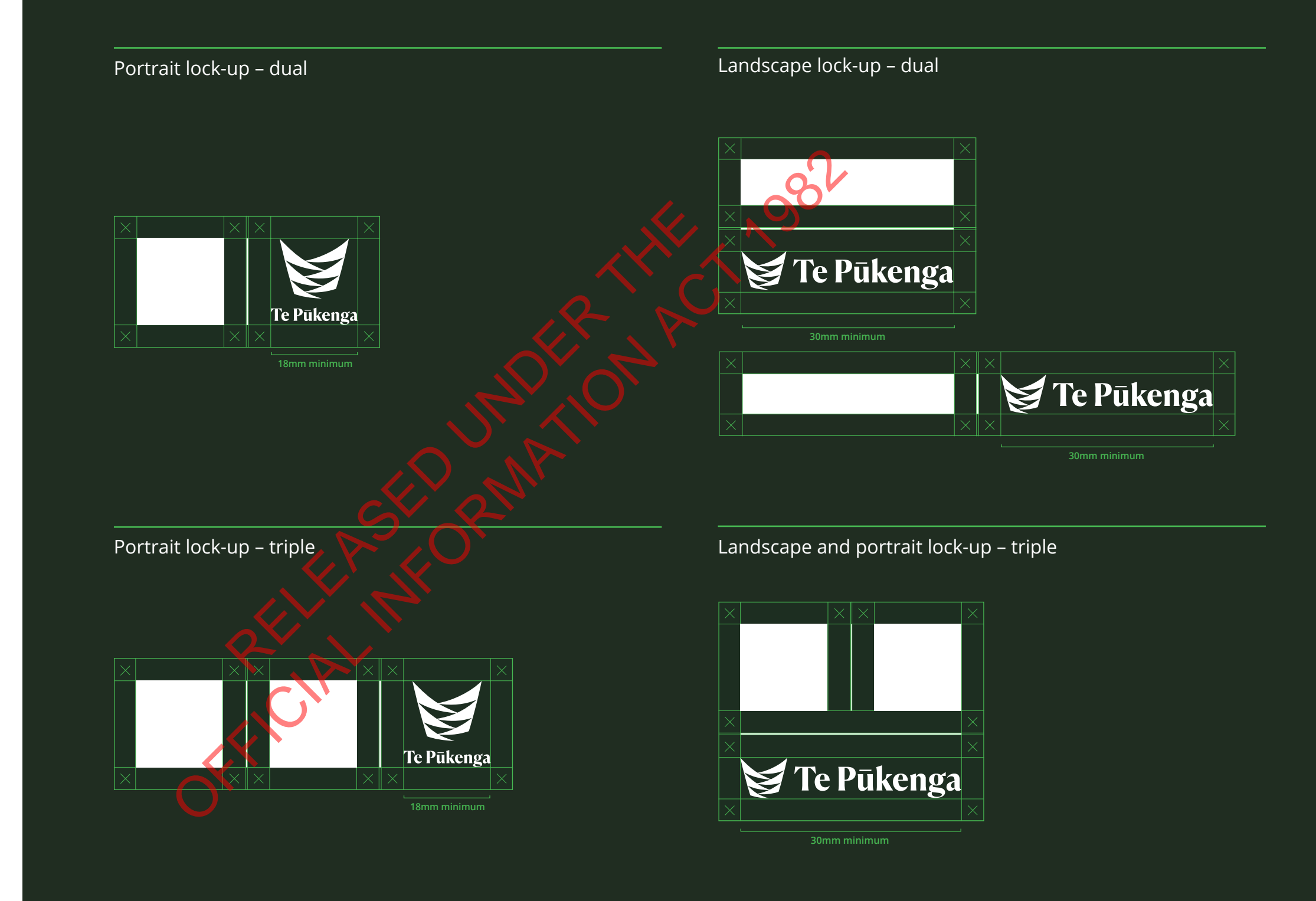

## **Dual and triple logos with URL**

The multiple logo template caters to both landscape and portrait logos. The URL must be Open Sans medium and at least 9pt.

When selecting a multiple logo format it is important to prioritise legibility and visibility for the intended canvas dimensions.

URL and contact details can alternatively be used in the body copy or as an address block below the body copy.

Please use white, black, or Te Pūkenga dark green versions of your logo when applying to the multiple lock-up, making sure all elements are the same colour.

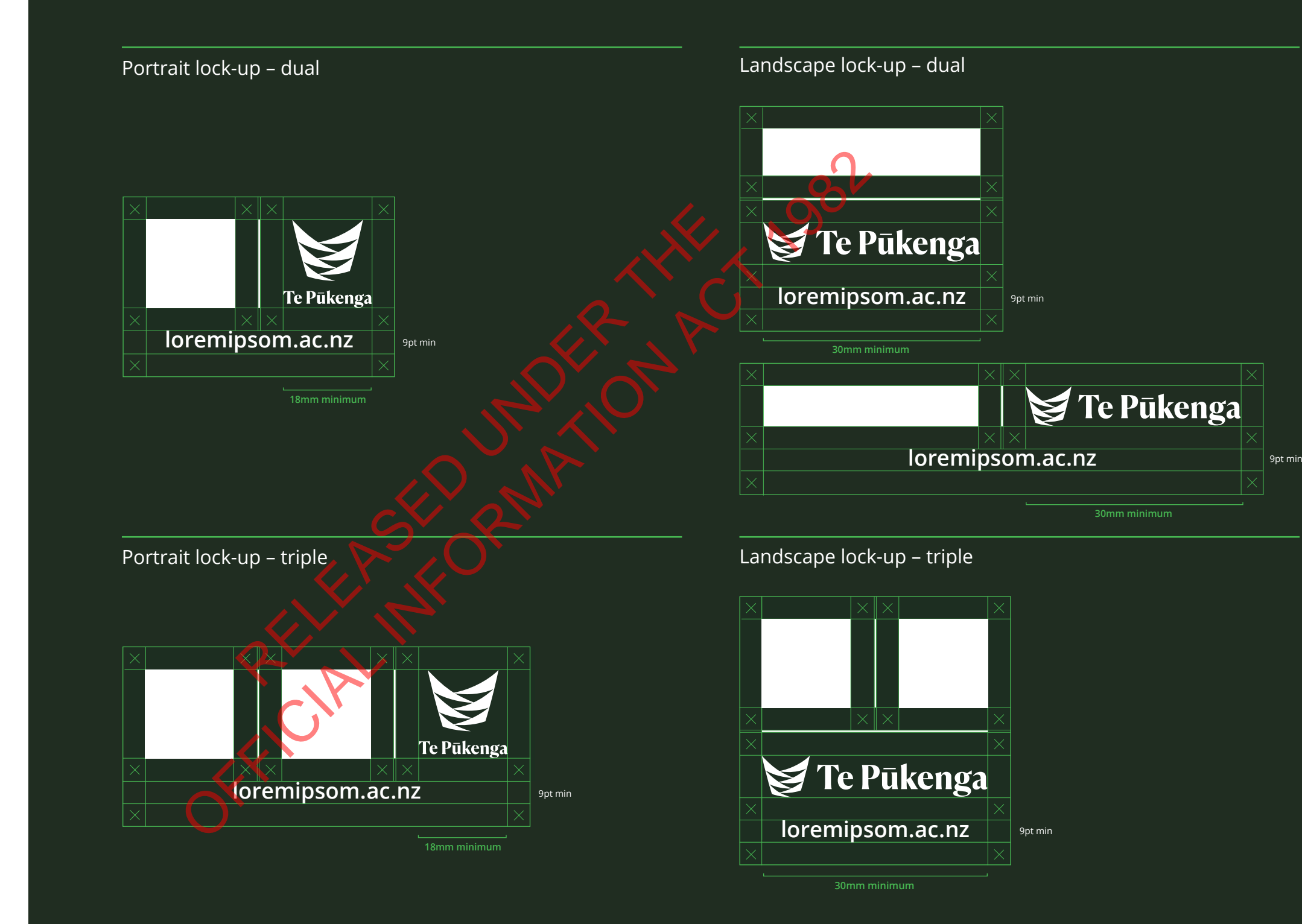

## **Dual and triple international logos**

The International logo should only be used when advertising to an overseas audience or where the logo is seen in a location outside Aotearoa New Zealand.

The 'New Zealand' text is very small in the dual/triple format and may not be legible on smaller digital sizes. It is not recommended in these circumstances unless animated using the cycle through treatment page (page 26, options 3–4).

Please use white, black, or Te Pūkenga green versions of your logo when applying to the dual lock-up, making sure all elements are the same colour.

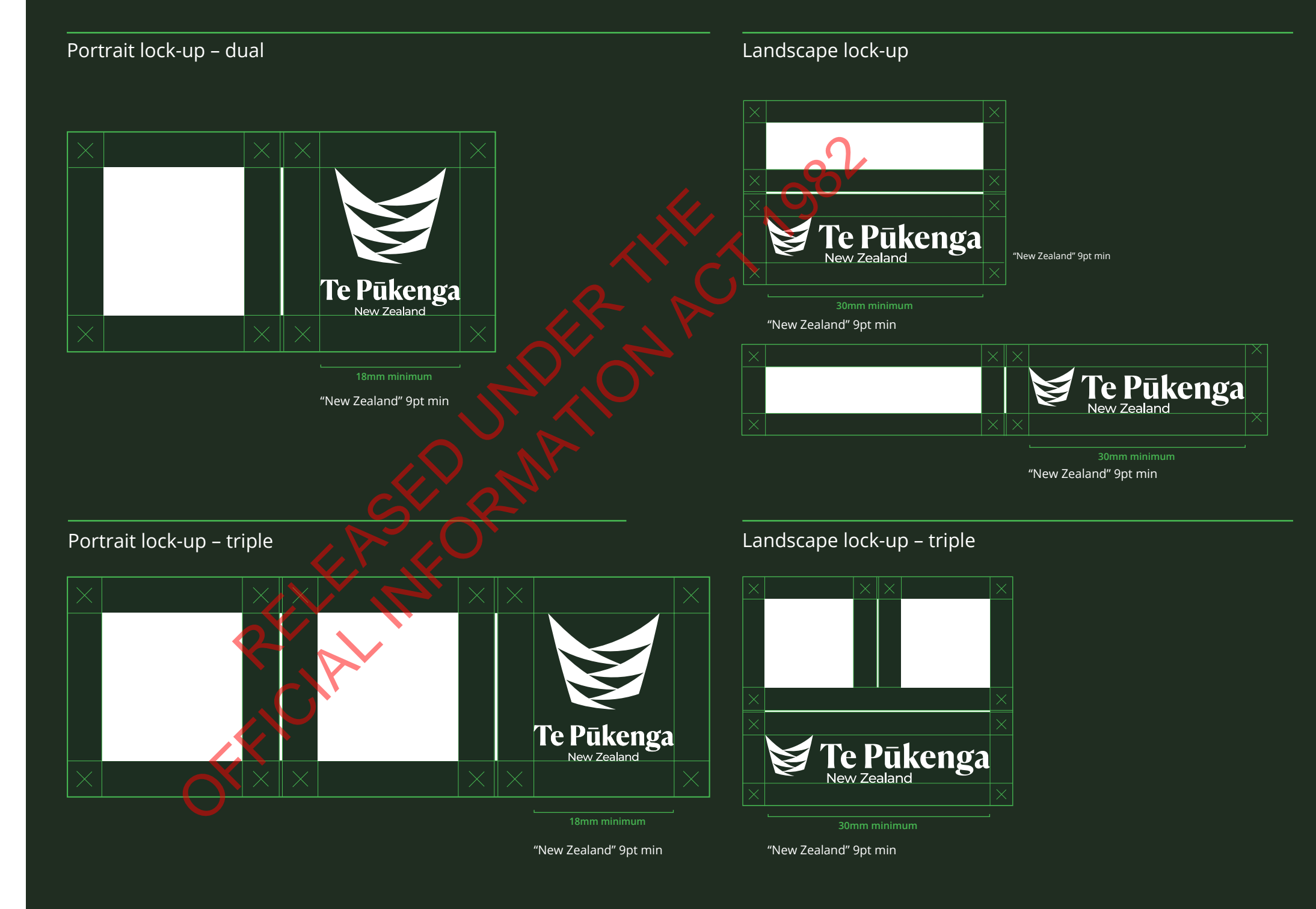

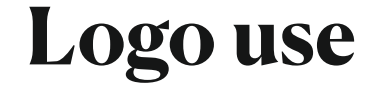

Refer to Te Pūkenga Brand Guidelines for additional size and placement restrictions.

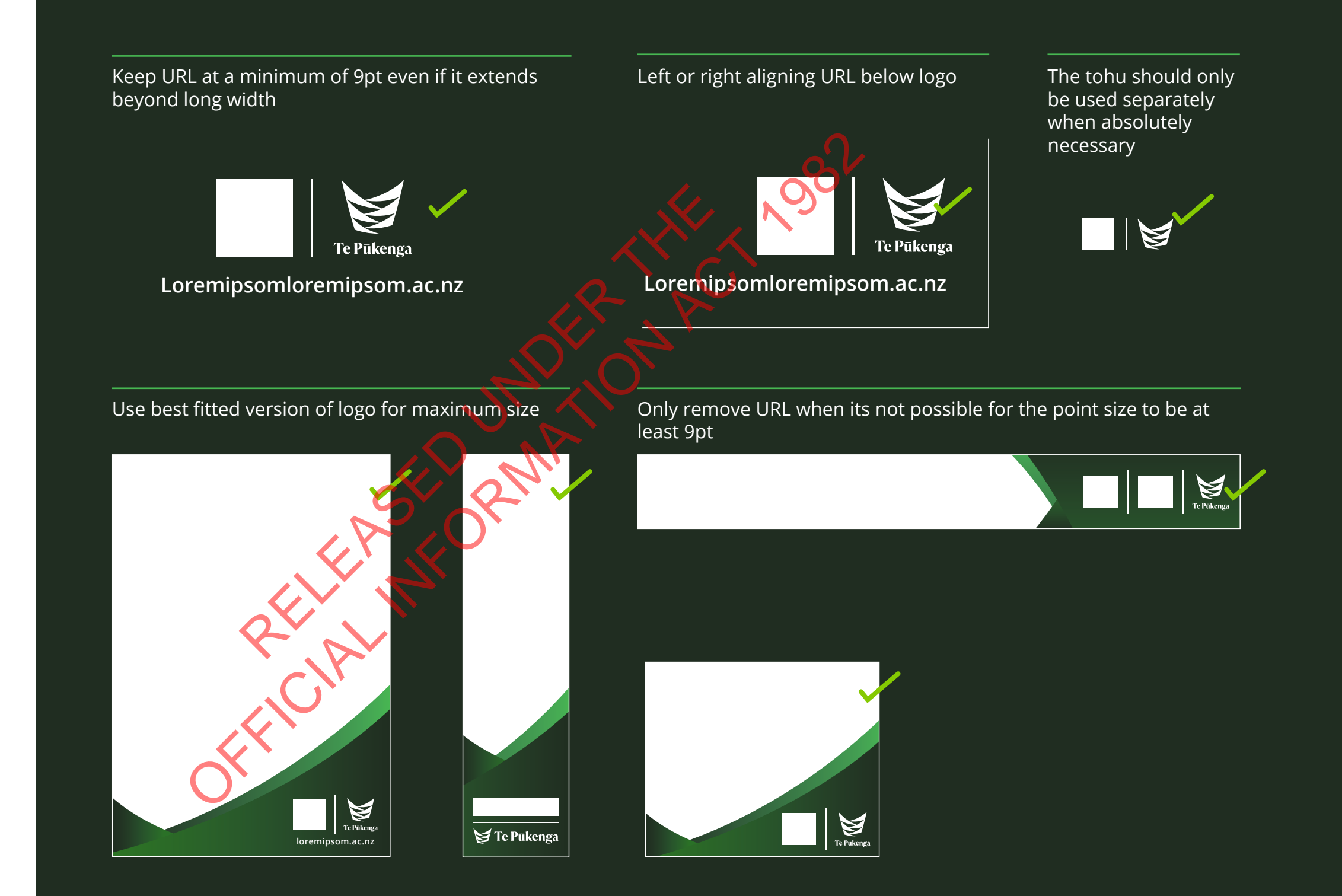

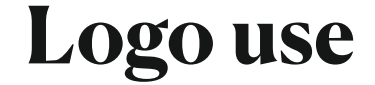

Do not alter the composition of the logo, partition line weight, font, or the scale proportions of each element.

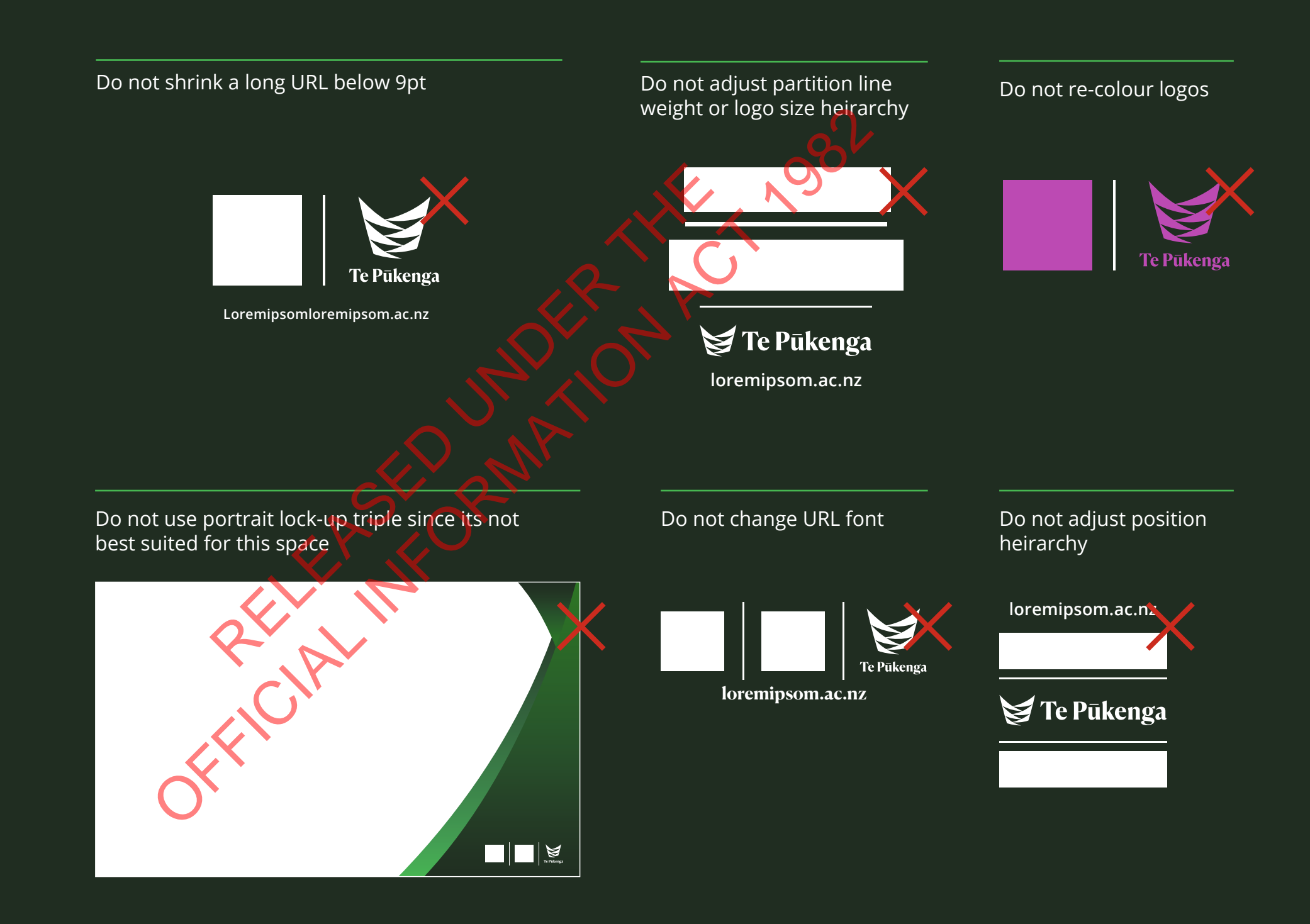

### **Text**

Text is to follow Te Pūkenga brand guideline heirarchy and typefaces.

A gradient of dark to medium green should be added behind white text between 30-100% opacity (option of multiply effect). In instances where a back image has enough empty space and contrast, a gradient is not necessary.

**Canela Deck bold** font should only be used for text above 24pt, **medium** above 16pt, and anything smaller should use **Open Sans**.

It is important to prioritise the legibility of text on the selected canvas.

*Refer to Te Pūkenga Brand Guidelines for font sizing and hierarchy.*

#### **H1 - headline 60pt bold**

Left aligned copy–A4

#### **H2 - 24pt bold**

Body copy - 16pt Open Sans Regular. Omnis<br>es dolenienist faccusandae proreri busandis. es dolenienist faccusandae proreri busandis. Poreri busandis utatest iumquae velenis uptas nsernat ectatatur aut at. **URL loremipsom.ac.nz**  Change right end of gradient to ITP brand ur *or* keep gre

Text and image only (when logo unnecessary or restricted)

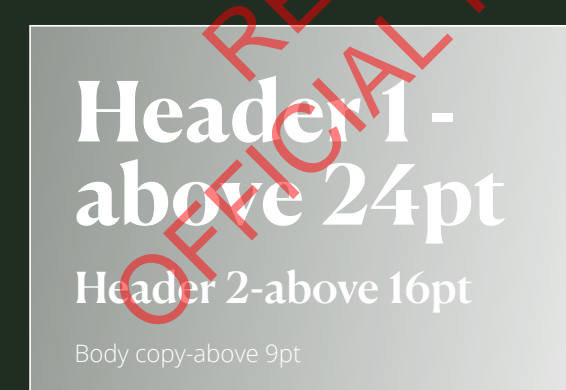

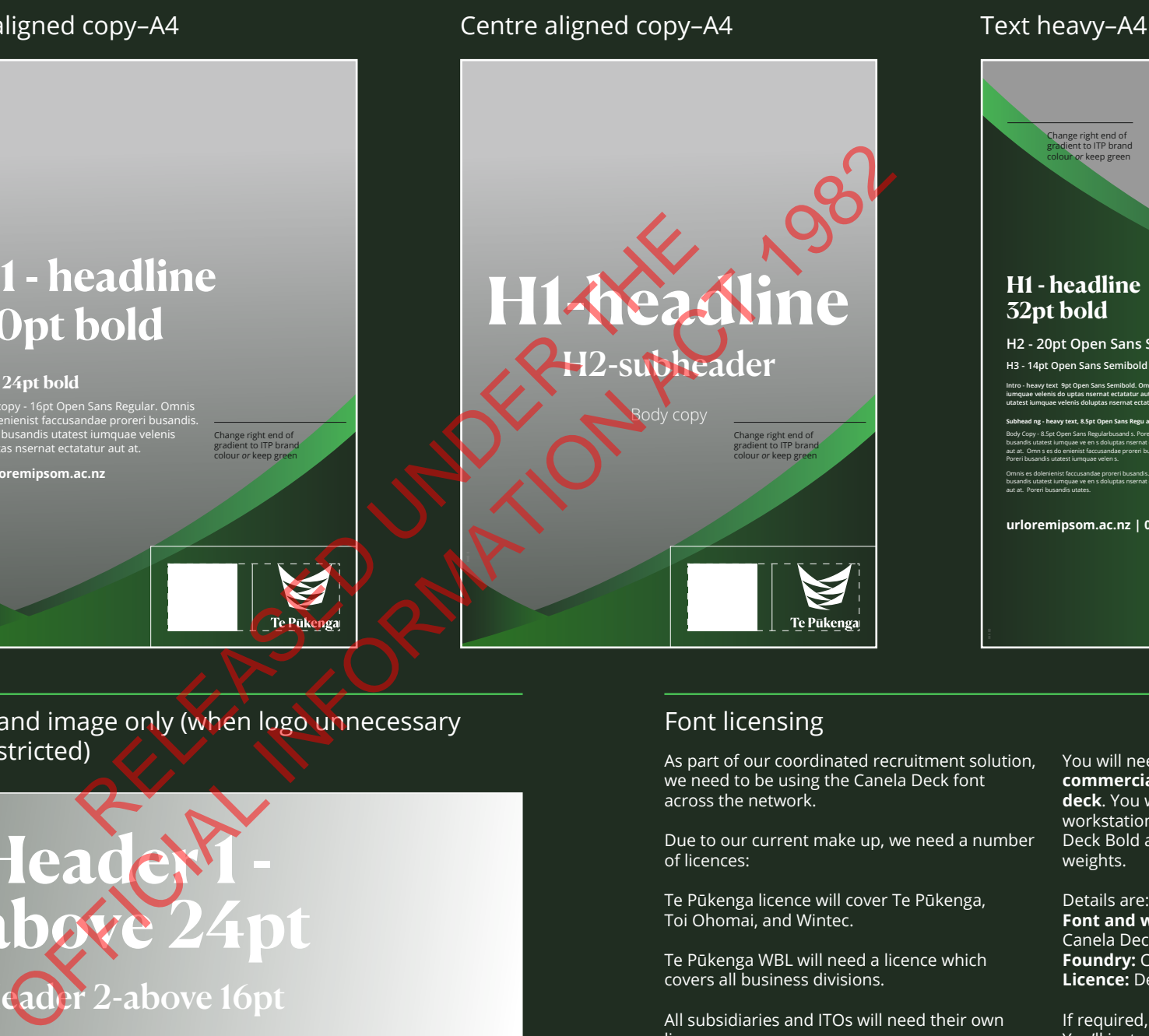

#### Font licensing

As part of our coordinated recruitment solution, we need to be using the Canela Deck font across the network.

Due to our current make up, we need a number of licences:

Te Pūkenga licence will cover Te Pūkenga, Toi Ohomai, and Wintec.

Te Pūkenga WBL will need a licence which covers all business divisions.

All subsidiaries and ITOs will need their own licences.

Next year we will be able to move to one licence that covers us all.

#### **H1 - headline 32pt bold H2 - 20pt Open Sans Semibold Subhead ng - heavy text, 8.5pt Open Sans Regu ar** Body Copy - 8.5pt Open Sans Regularbusand s. Poreri busandis utatest iumquae ve en s doluptas nsernat ectatatur aut at. Omn s es do enienist faccusandae proreri busandis. Poreri busandis utatest iumquae velen s. Omnis es dolenienist faccusandae proreri busandis. Poreri busandis utatest iumquae ve en s doluptas nsernat ectatatur **H3 - 14pt Open Sans Semibold Intro - heavy text 9pt Open Sans Semibold. Omnis es dolenienist faccusandae proreri busandis. Poreri busandis utatest iumquae velenis do uptas nsernat ectatatur aut at. Omnis es dolenienist faccusandae proreri busandis. Poreri busandis utatest iumquae velenis doluptas nsernat ectatatur aut at.**  • Bu let point-Heavy text - 8.5pt Open Sans Regular. Omn s es do en en st faccusandae proreri busandis. Poreri busandis utatest iumquae velenis doluptas nsernat ectatatur aut at. • Bu let point-Heavy text - 8.5pt Open Sans Regular. Omn s es do en en st faccusandae proreri busandis. Poreri busandis utatest iumquae velenis doluptas nsernat ectatatur aut at. Change right end of gradient to ITP brand colour *or* keep green

Omn s es do enienist faccusandae proreri busandis. Poreri busandis utatest iumquae ve en s doluptas nsernat ectatatur

#### **urloremipsom.ac.nz | 0800 000 000**

aut at. Poreri busandis utates.

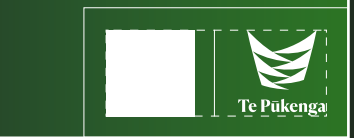

aut at. Poreri busandis utates.

You will need to purchase it from **www. commercialtype.com/catalog/canela/canela\_ deck**. You will need to include the number of workstations required to have the font. Canela Deck Bold and Medium are our chosen font weights.

Details are: **Font and weights:** Canela Deck Bold and Canela Deck Medium **Foundry:** Commercial Type **Licence:** Desktop use only

If required, Te Pūkenga can cover the costs. You'll just need to purchase and invoice the costs to Te Pūkenga alongside a receipt. Any questions on this, please get in touch with **xxxxxxxxx@xxxxxxxxx.xx.xx** 

## **Copy style**

Messaging should follow Te Pūkenga writing style. This will ensure that our written communications bring our brands together, and is in line with Te Pūkenga values.

It is important to use the following commonly used messages where applicable.

Please refer to Te Pūkenga Writing Style Guide for further guidance on consistent use of language, tone and ways of writing.

#### **Tagline**

*Learn with purpose*

#### **Phrases**

#### **Online learning:**

*- Learn online*

- *Learn from anywhere*
- *Learn anytime, anywhere*

#### **Flexible learning:**

- *Flexible learning options*
- *Fit your learning around life*
- *Learning that works around you*

#### **Free fees:**

- *Learn for free*
- *Learn fee free*

# **Qualification / Programme Example 1982**<br>
The purpose<br> **Example 1982**<br> **Example 1982**<br>
Certificate<br>
Certificate<br>
Certificate<br>
Certificate<br>
Certificate<br>
Certificate<br>
Certificate<br>
Diplomation<br>
Diplomation<br>
Diplomation<br>
Diplomation<br>
Diplomation<br>
Diplo

**Certificate:** *Certificate*

**Diploma:** *Diploma*

**Degree:** *Degree*

#### **Students**

**Learners:** *Learner Ākonga* Certificate:<br>
Se:<br>
Se:<br>
Segretificate:<br>
Segretificate:<br>
Segretificate:<br>
Diploma:<br>
Diploma:<br>
Diploma:<br>
Diploma:<br>
Diploma:<br>
Diploma:<br>
Diploma:<br>
Diploma:<br>
Diploma:<br>
Diploma:<br>
Diploma:<br>
Diploma:<br>
Diploma:<br>
Diploma:<br>
Diploma:<br>

#### **Call to action**

Learn more (referring to website): Voice-over: *Learn more now at...* Button: *Learn more* 

Voice-over: *Start your journey at...* Button: *Start your journey* Button: *Start now*

**Sign Up:** *Apply now*

**Enrol:** *Enrol now*

#### **Attend event:** Long: *Find out how to begin your learning journey at our <EVENT>*

Short: *Start your journey at our <EVENT>*

## **Text on image use**

Prioritise the legibility of text on the selected canvas. Do not adjust any of the colours or fonts.

If you are using a busy image, increase the gradient opacity or consider changing to a different template (page 18). This is for accessibility reasons.

You can use the 'multiply' effect on the gradient if it is more fitted and creates a clear text contrast against your image.

Please avoid putting text over faces or heads.

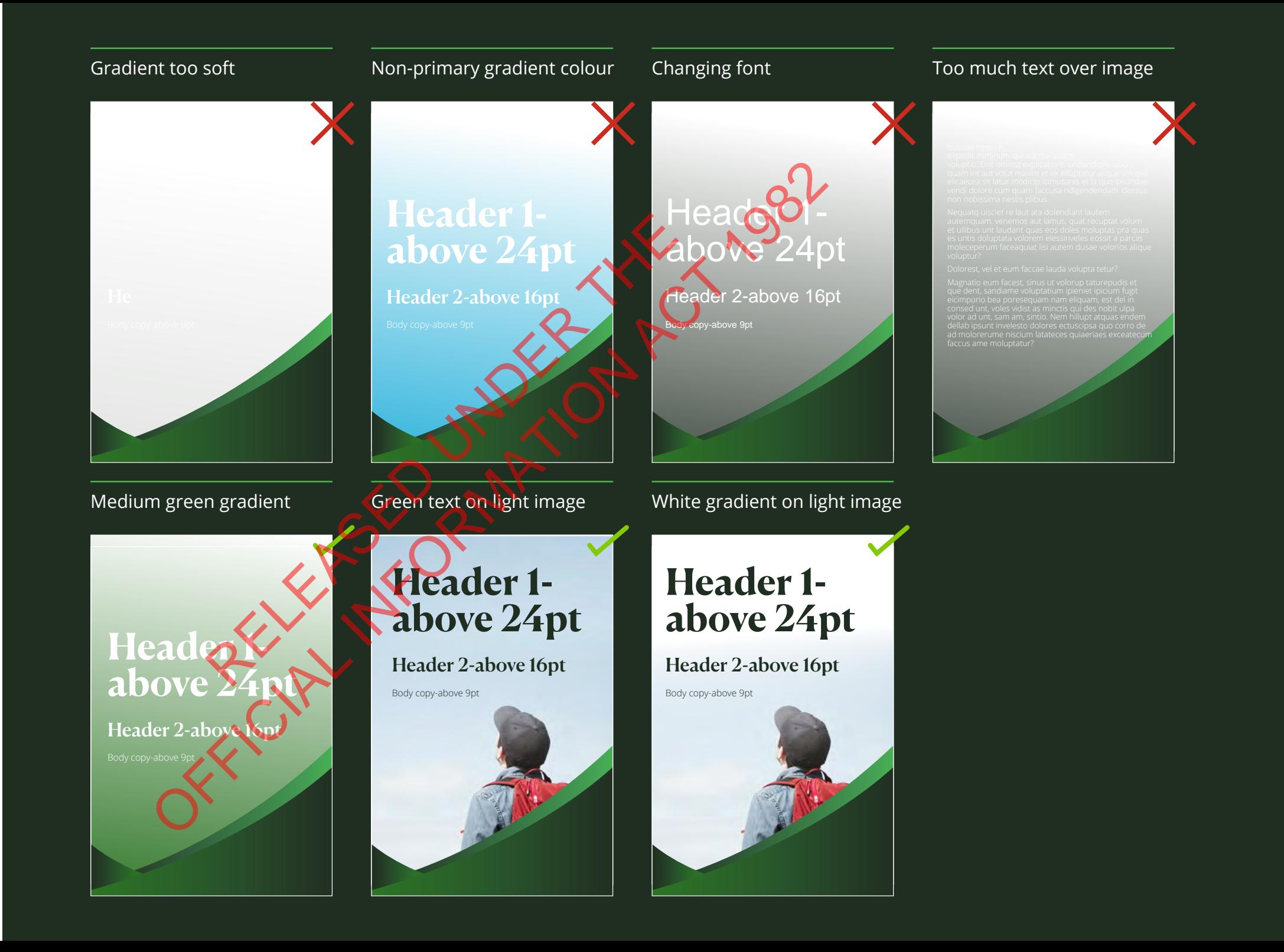

## **Text on colour**

Prioritise the legibility of text on the selected canvas. Do not adjust any of the colours or fonts.

Use only white or dark green text for headers, and white or black text for body copy.

\*White text on light green isn't accessible when it's small and therefore should be used sparingly.

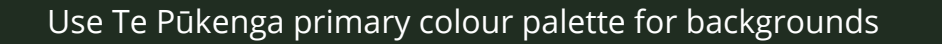

Do not block colour with colours outside of Te Pūkenga primary palette

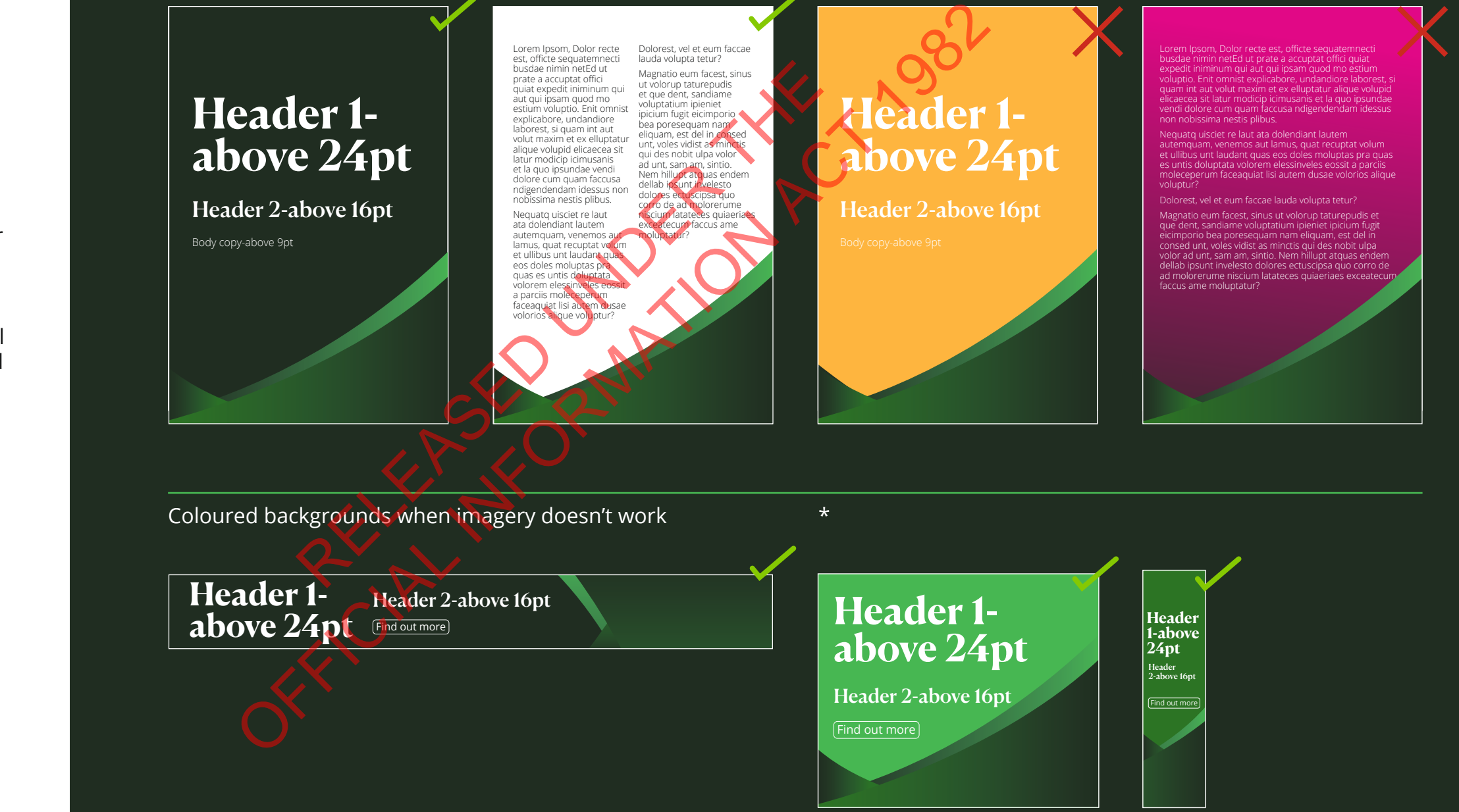

## **Using ITP colours**

Each ITP will be able to use **one**  core brand colour as a part of their provided template.

This core colour will gradient into Te Pūkenga dark green.

Do not adjust Te Pūkenga green side of gradient below 50% proportion.

\*If you don't want to use your brand colour, a Te Pūkenga option is available.

*Note: The colour examples to the right are examples and not exact. It will be your job to add in your brand colour of choice to the provided templates.*

#### One core brand colour with gradient into Te Pūkenga dark green

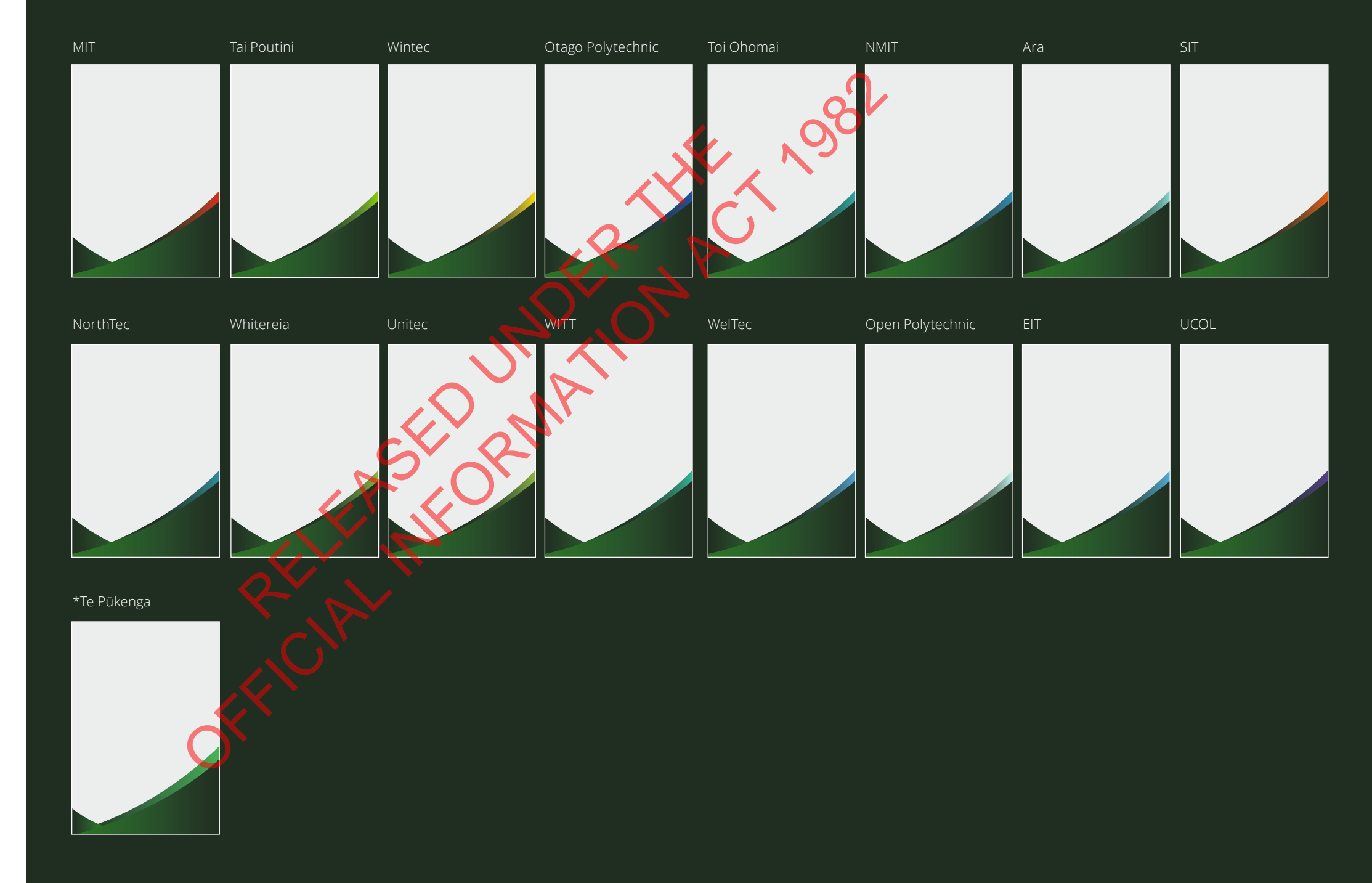

## **Using ITP colours**

It is important that only **one**  existing brand colour is used in order to avoid overly colourful and busy designs.

If no image is used as a backing then refer to Te Pūkenga Brand Guidelines primary colour palette.

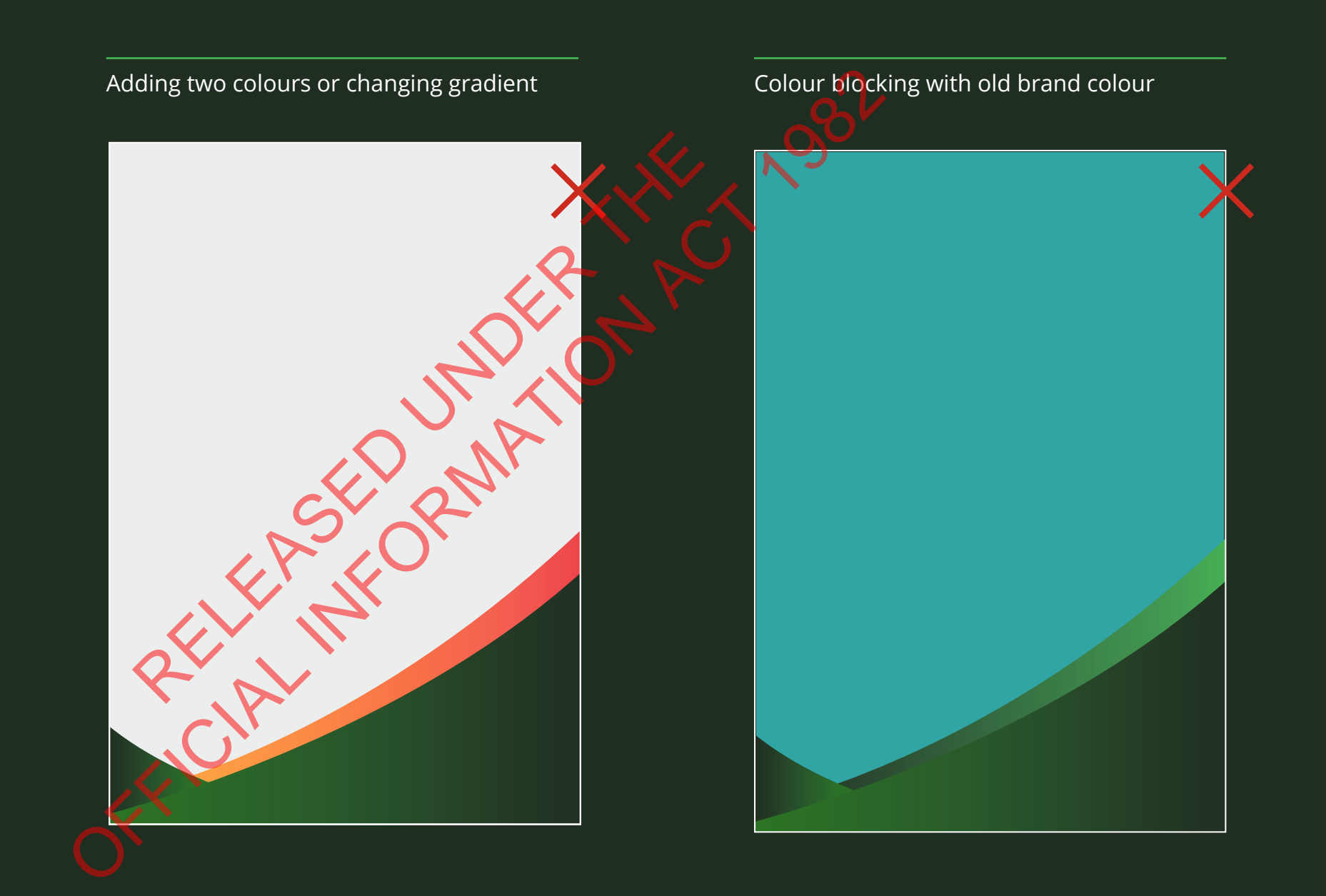

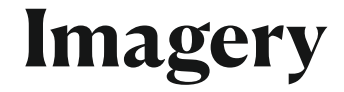

Choose from your strongest imagery, and consider options that leave enough space for the amount of text you are intending to layer.

Use the shadow gradient to increase text legibility.

Do not overly crop heads or faces, or put text over heads or carved figures. This is for cultural reasons.

Avoid stock imagery. If you do need to use stock be sure that the tone of your imagery reflects real people or Aotearoa New Zealand.

Imagery inspiration quote:

*"Where the learning is shared and reciprocal. Between teacher and learner, employer and employee. Handing down. Weaving together."*

## **Header 1 above 24pt**

Header 2-above 16pt

Body copy-above 9pt

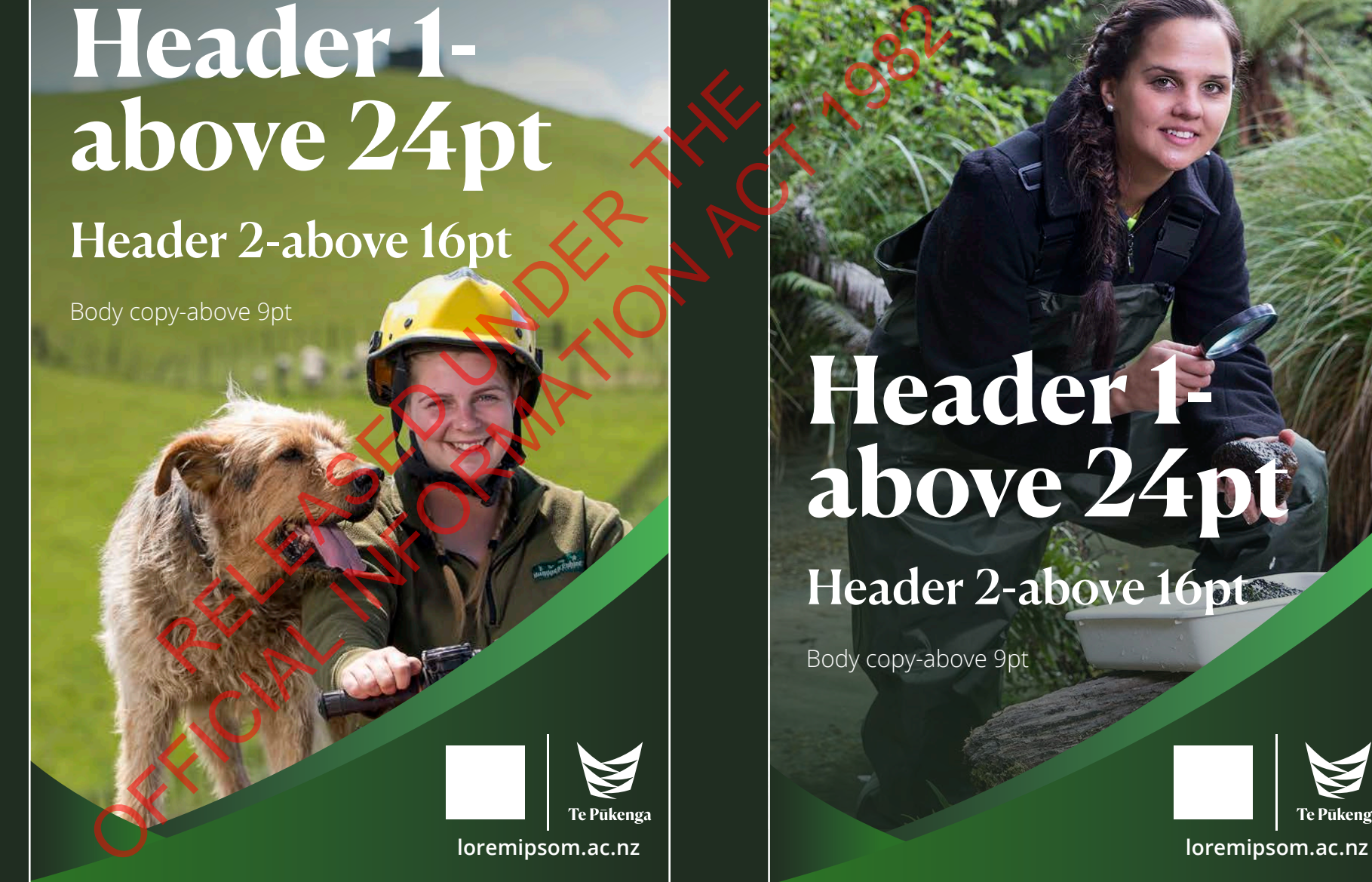

#### Top aligned copy and the state of the state of the Bottom aligned copy

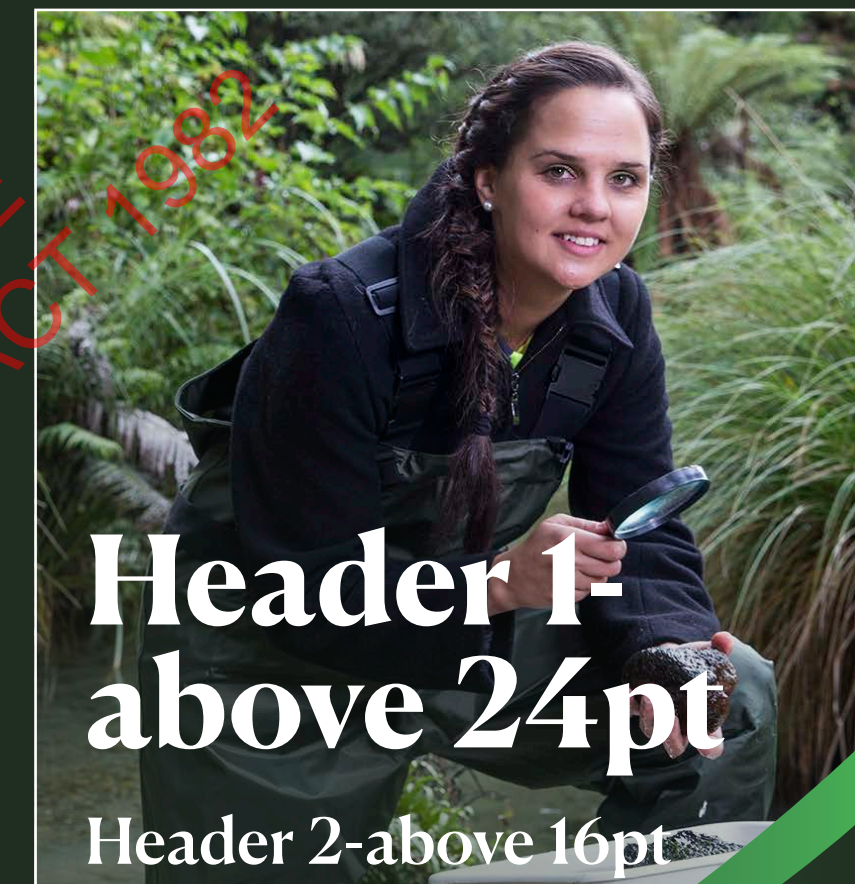

Body copy-above 9pt

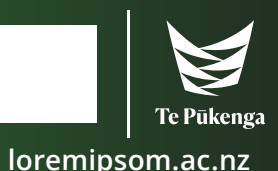

### **Image space**

In cases where imagery isn't as strong or does not fit the canvas, you can use the alternative templates to reduce image space.

It is recommended to keep headers short, however this template can also be used when headers are too long and your image can't accommodate.

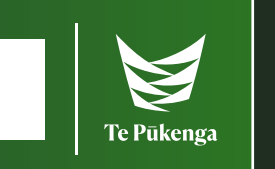

## **Header 1 above 24pt**

## Header 2-above 16pt **Canela Deck**

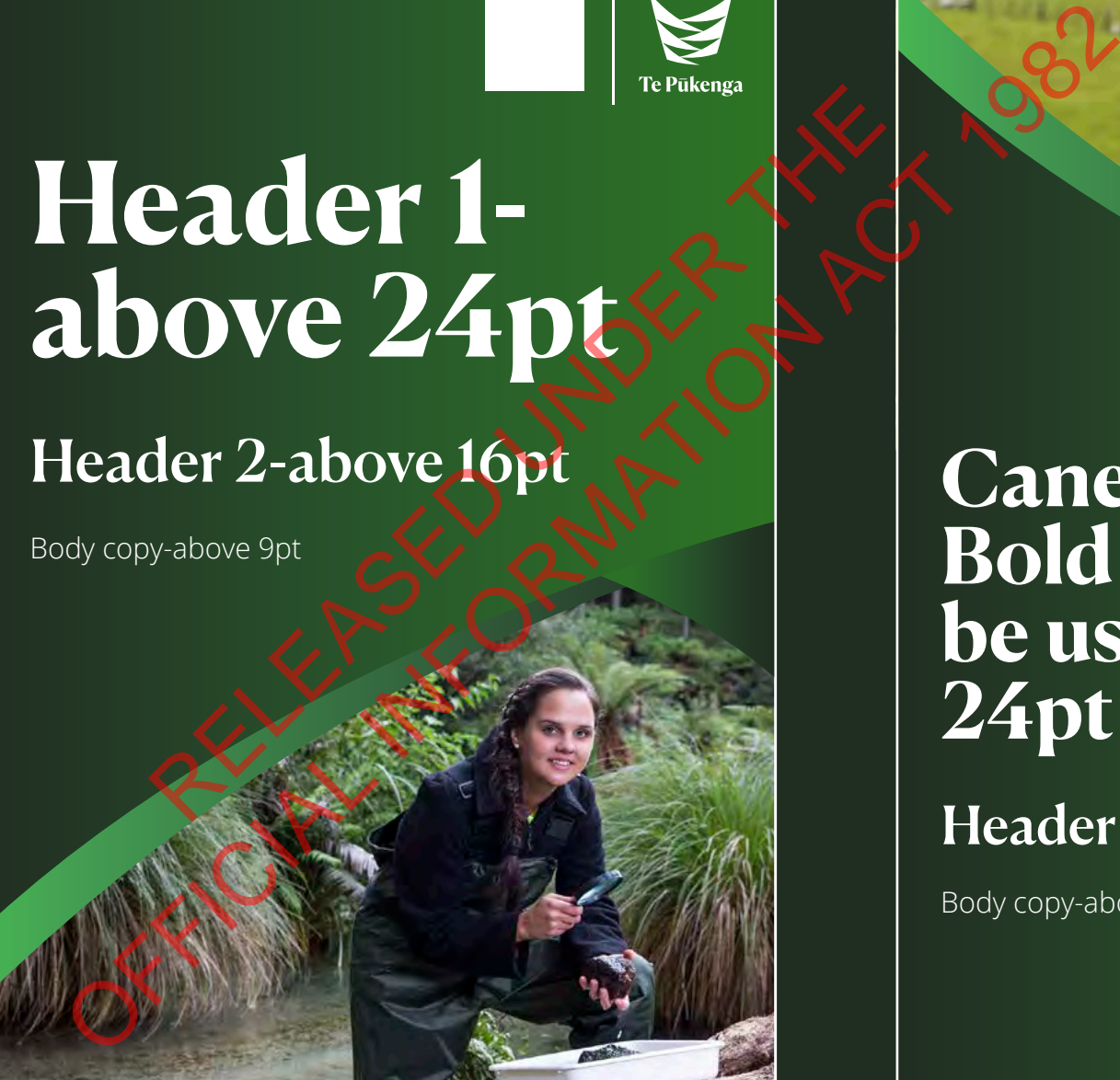

#### Top expanded template where text won't work over image Bottom expanded template where text won't work over image

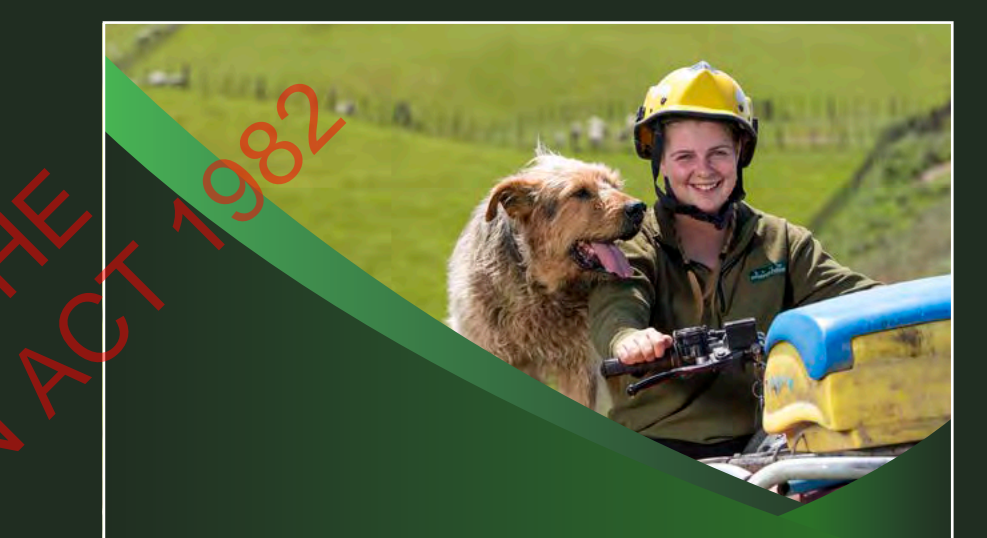

## **Bold should only be used above a 24pt Font Size**

Header 2-above 16pt

Body copy-above 9pt

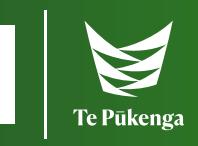

### **Image space**

Use these templates or techniques in difficult spaces to keep your imagery clear and text tidy.

Using Te Pūkenga green to fit image in tight space

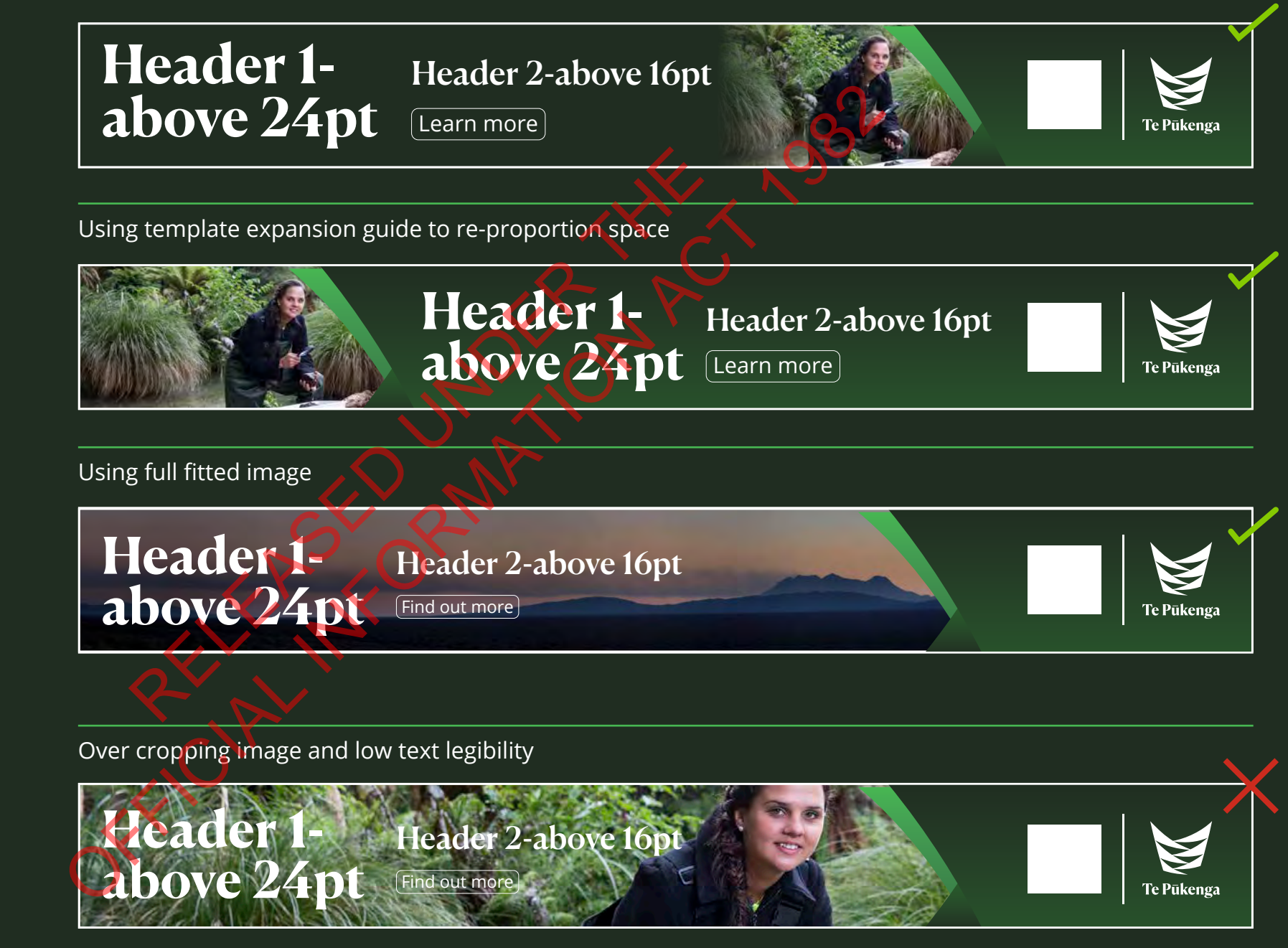

#### **Image use**

It is important to use high quality photography/imagery and to keep the template as clean and minimal as possible.

**Header 1-**

Body copy-above 9pt

above 16pt

Header 2-

**above 24pt**

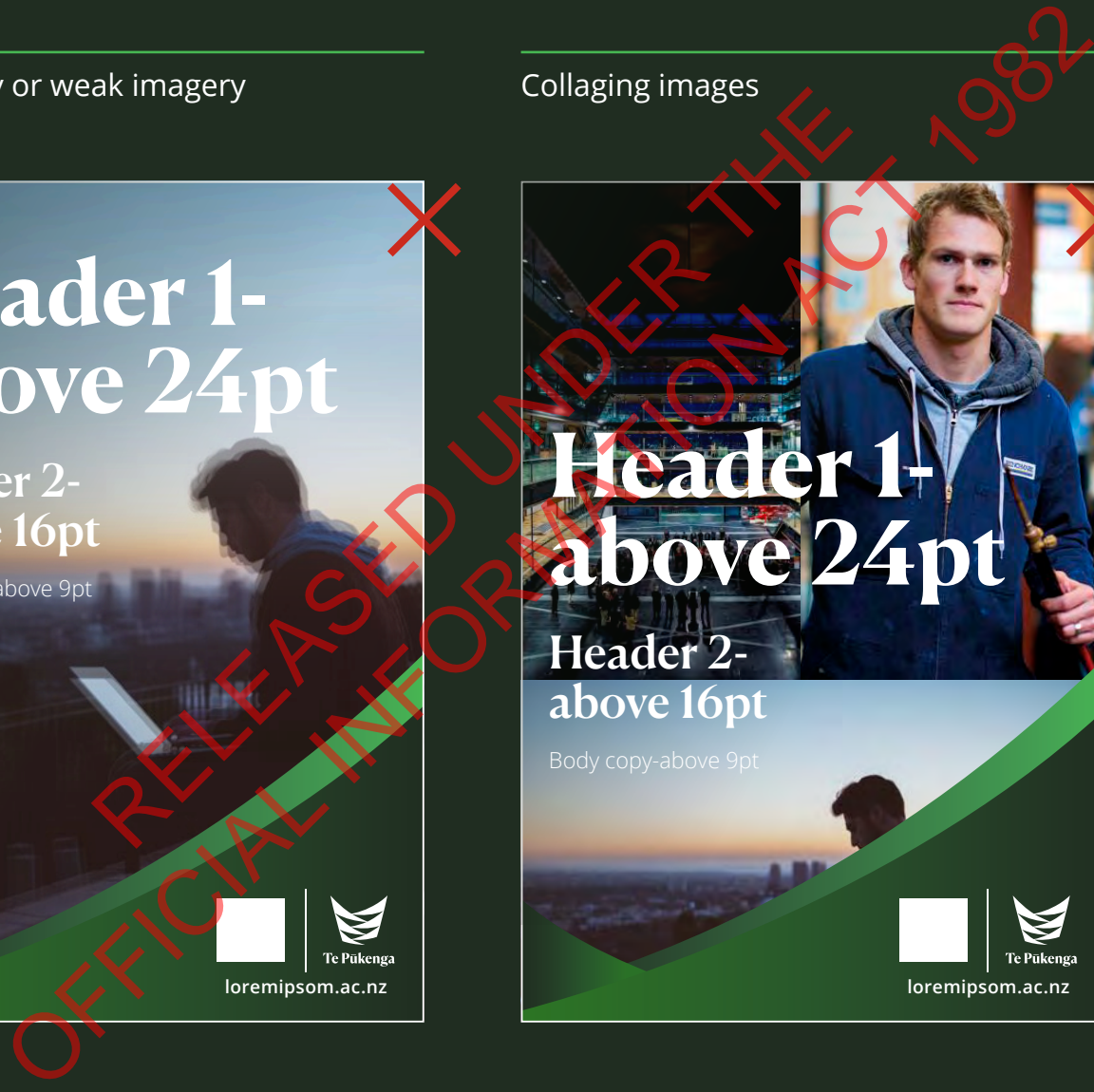

#### Low quality or weak imagery **Collaging images** Collaging images Text over busy image space

Lorem Ipsom, Dolor recte est, officte sequatemnecti busdae nimin netEd ut prate a accuptat offici quiat expedit iniminum qui aut qui ipsam quod mo estium voluptio. Enit omnist explicabore, undandiore laborest, et ex ellu modicip icimi $\,$ e cum quai ndhissima r

ndiant lauter auat recuptat volum es moluptas pra quas es untis doluptata volorem elessinveles eossit a parciis moleceperum faceaquiat lisi autem dusae volorios alique voluptur?

Dolorest, vel et eum faccae lauda volupta tetur?

Magnatio eum facest, sinus ut volorup taturepudis et que dent, sandiame voluptatium ipieniet ipicium fugit eicimporio bea poresequam nam eliquam, est del in consed unt, voles vidist as minctis qui des nobit ulpa volor ad unt, sam am, sintio. Nem hillupt atquas invelesto dolores ectuscipsa quo corro de ad molorerume niscium latateces quiaeriaes exceatecum faccus ame moluptatur?

> $\blacktriangleright$ .<br>Te Pükenø:

**loremipsom.ac.nz loremipsom.ac.nz loremipsom.ac.nz**

## **Cultural patterns**

If you have a brand pattern that has cultural significance and importance it can be applied to imagery through an outlined overlay.

Before they're used in this new context it is important and is your responsibility to consult with your Māori and Pacific groups around the change in use of your patterns.

Te Pūkenga is a different brand to the one your patterns were designed for so contact your artist to ensure the purpose is still accurate and in alignment with their original intention and meaning.

Outlined pattern over image with 50% opacity

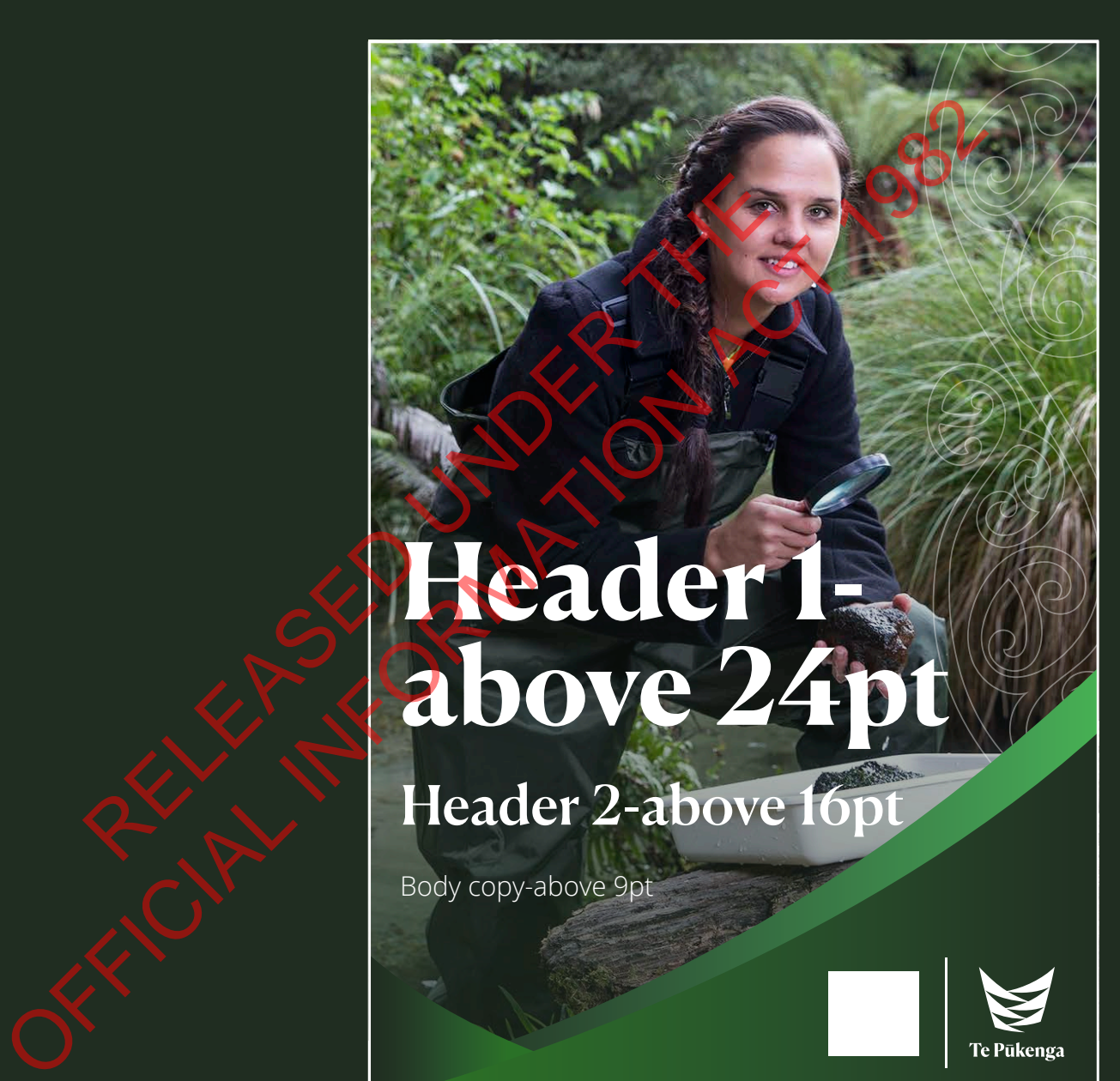

24 ITP Coordinated Learner Recruitment Campaign Guidelines 2023

## **Cultural pattern use**

It is important to keep your design within the custom space outside of the footer design.

A soft opacity outline is recommended unless it goes against the artist's guidelines.

Do not crop or use a pattern over faces or heads.

Be cautious and culturally considerate when applying your pattern.

#### Pattern over heads or faces/ behind text Pattern over template Pattern inside template

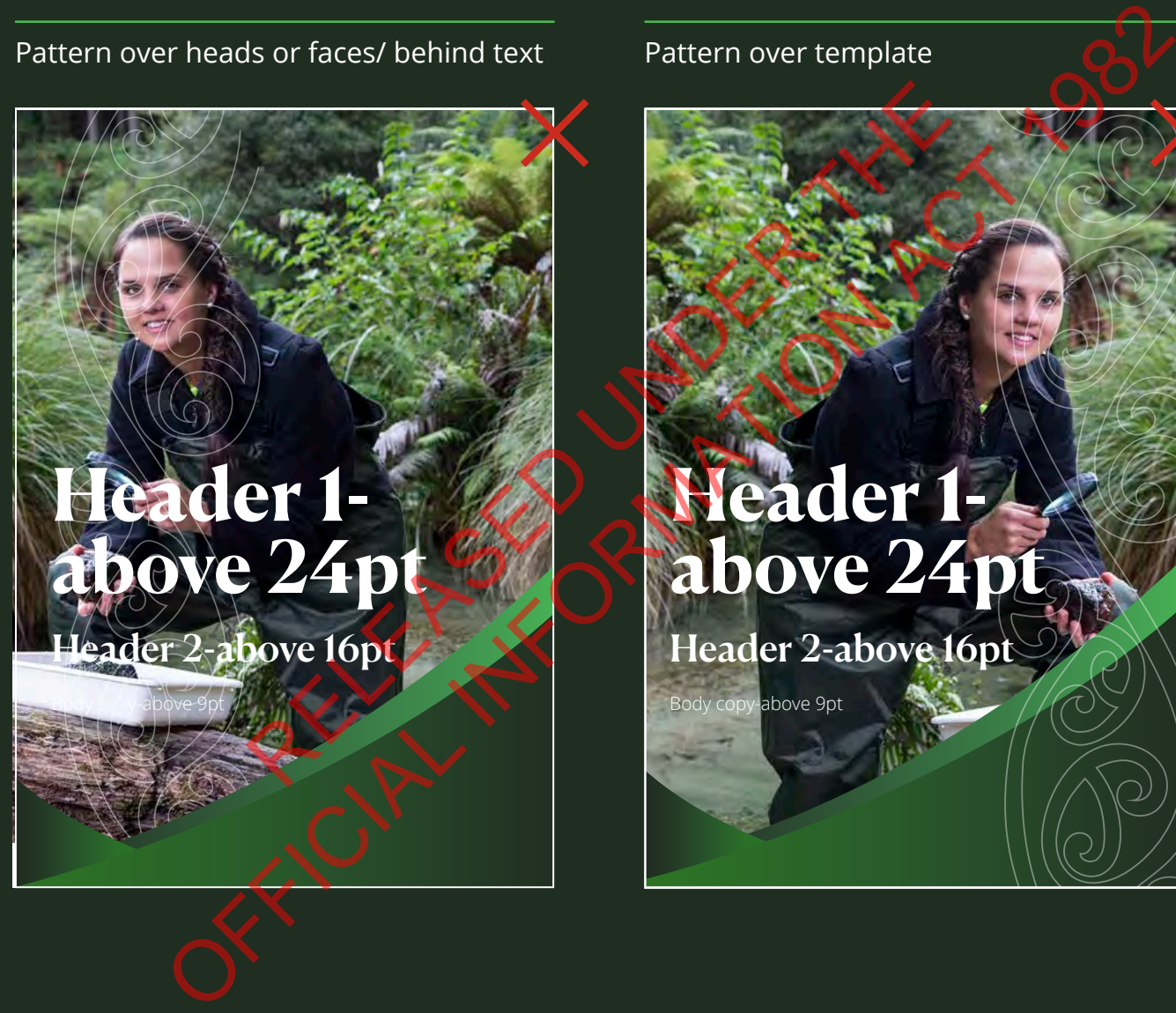

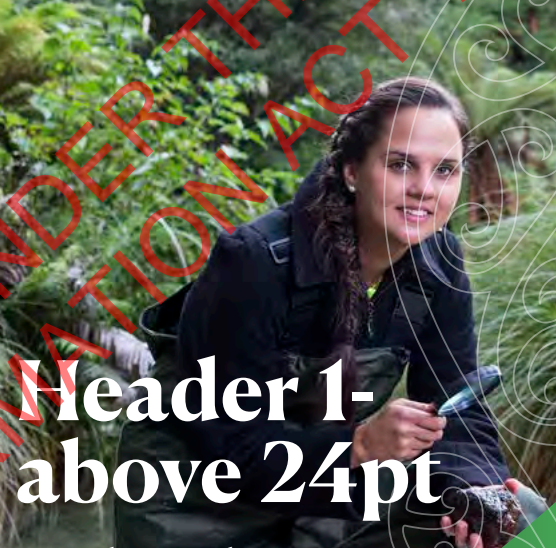

Header 2-above 16pt

above 9r

## **Header 1 above 24pt**

Header 2-above 16pt

above 9p

25 ITP Coordinated Learner Recruitment Campaign Guidelines 2023

## **Audio visual**

End frames are to be added to the end of all video assets. Start frames are optional but recommended.

The template is a simple opacity fade-in/fade-out transition with a dual logo and CTA. This style should work across all asset sizes. Options three and four are for when a space is too small to display all logos at once.

Animation effects are minimal during this phase as Te Pūkenga creative is still in the works.

Use Open Sans Regular for any subtitles. Make sure that any subtitles are clear and easy to read on top of detailed footage.

Subsidiaries can continue to use their own licensed music tracks while Te Pūkenga creative is still underway.

#### **300x250, 300x600, 729x90, 970x250px, etc.**

*Option one: Start and end frame (recommended)*

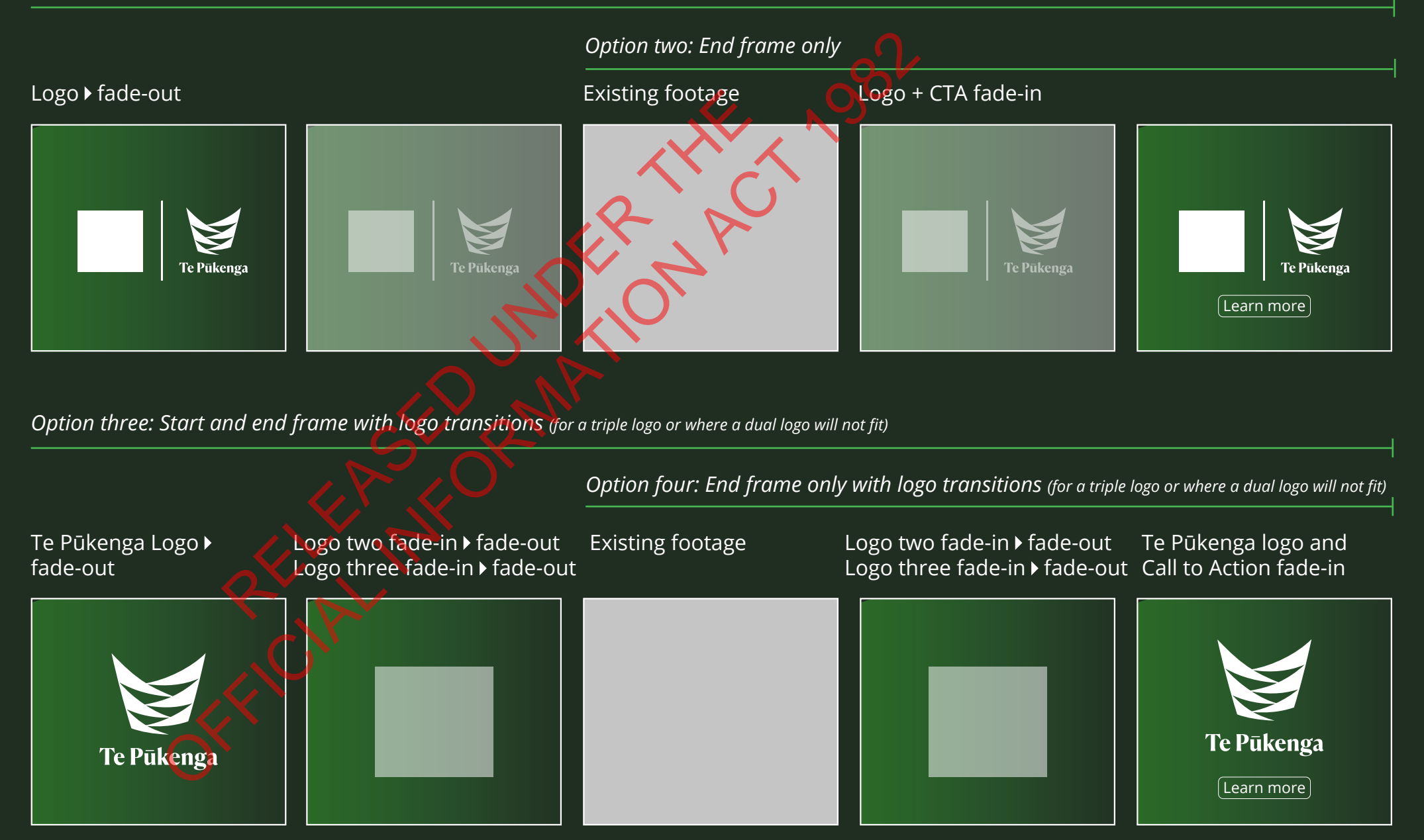

## **Audio visual**

It is recommended but optional to re-colour video graphics to Te Pūkenga primary palette.

#### **1920x1080px**

#### *Option one: Start and end frame with re-colour (recommended)*

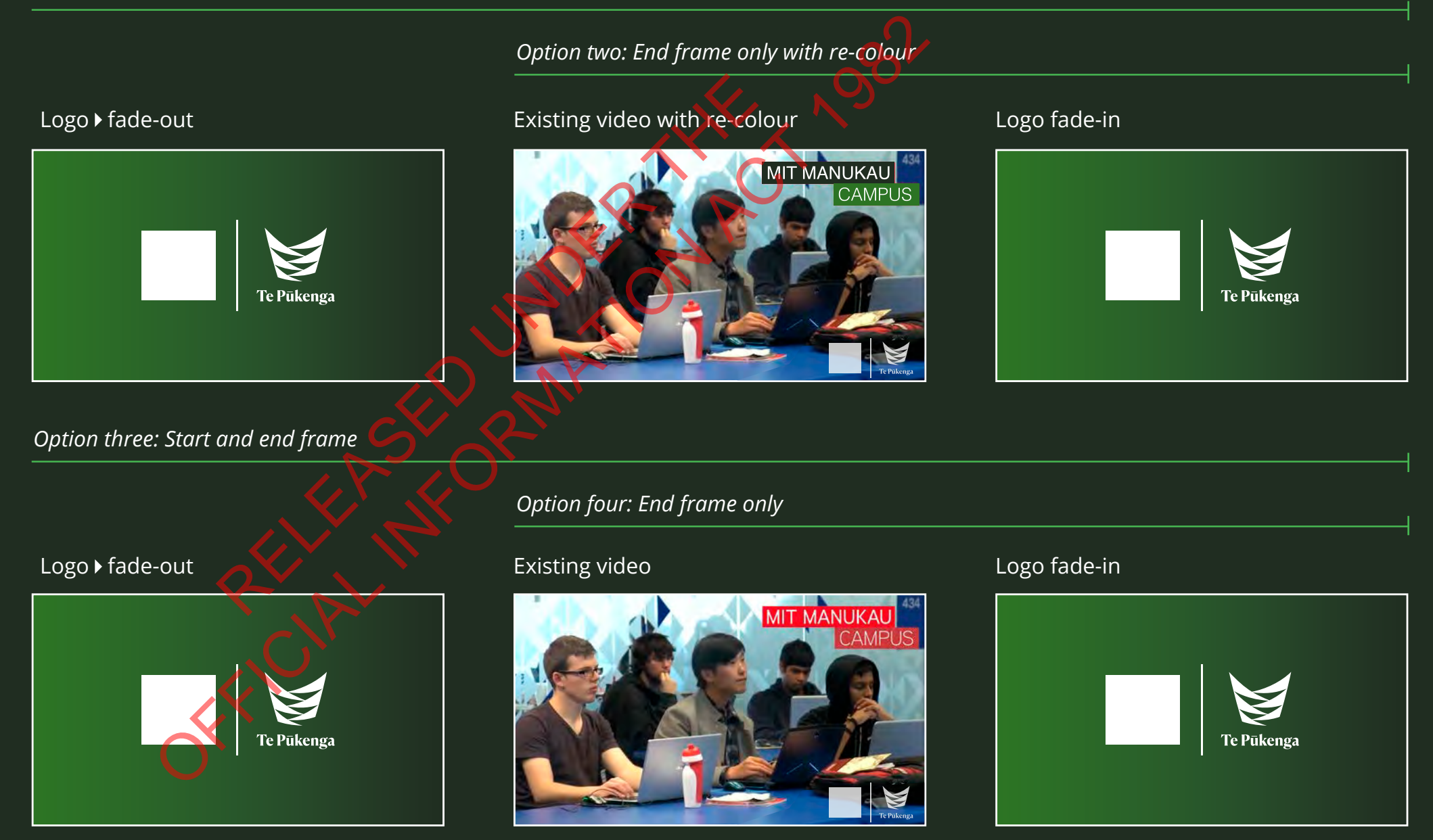

## **Button style**

The button design is minimal during this phase as Te Pūkenga creative is still in the works.

Refer to page 14 for Call to Action button text options.

Keep button text size above 9pt.

Open Sans Regular (sentence case)

## Learn more

# Learn more RELEASED UP ON THE REGUlar (See OFFICIAL INFORMATION CONTROL CONTROL CONTROL CONTROL CONTROL CONTROL CONTROL CONTROL CONTROL CONTROL CONTROL CONTROL CONTROL CONTROL CONTROL CONTROL CONTROL CONTROL CONTROL CONTROL CONTROL CONTROL CONTROL CONTROL CONTROL C

## **Front and back cover example**

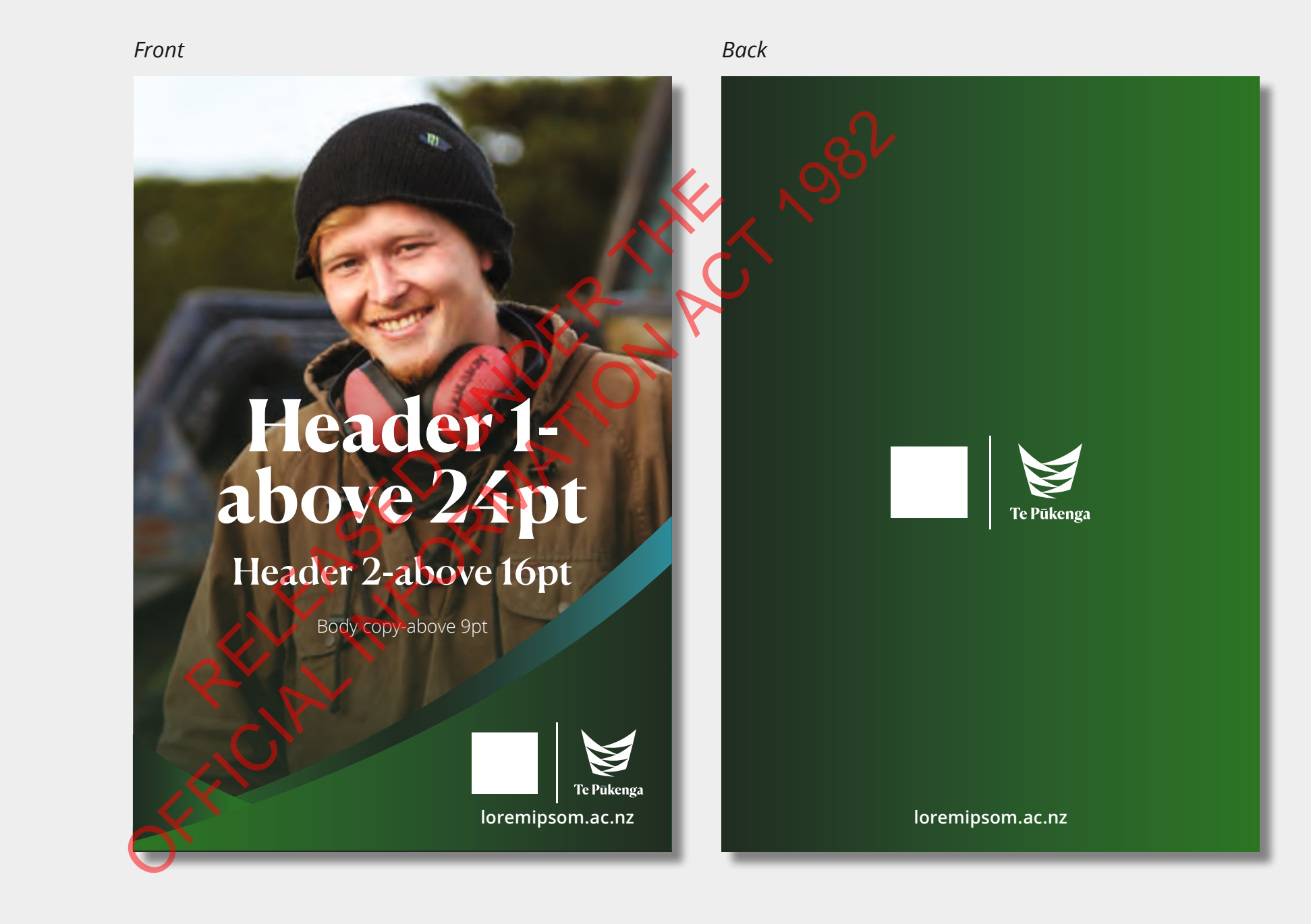

## **Digital asset examples**

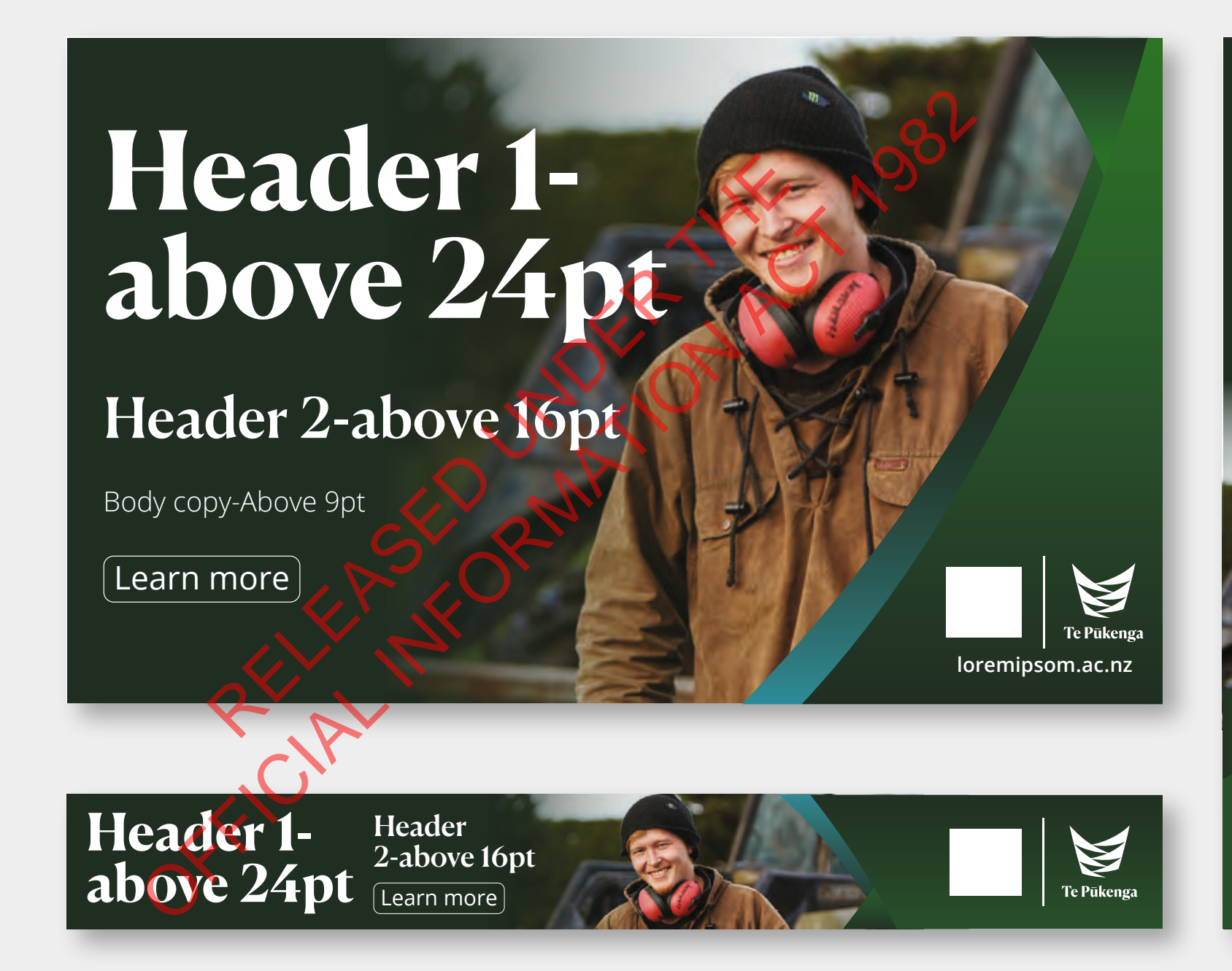

#### **Header 1-above 24pt** Header 2-above 16pt

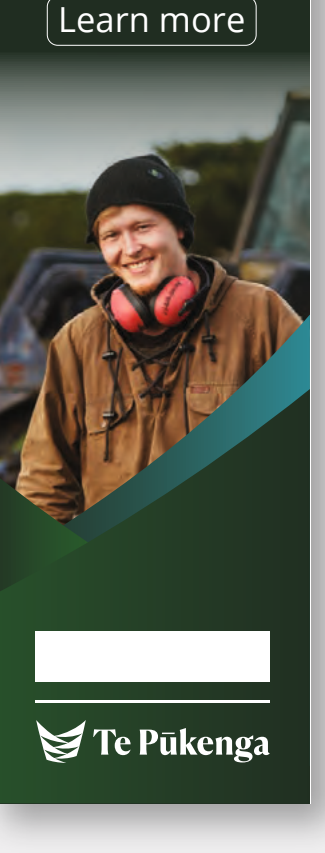

## **Flyer and brochure examples**

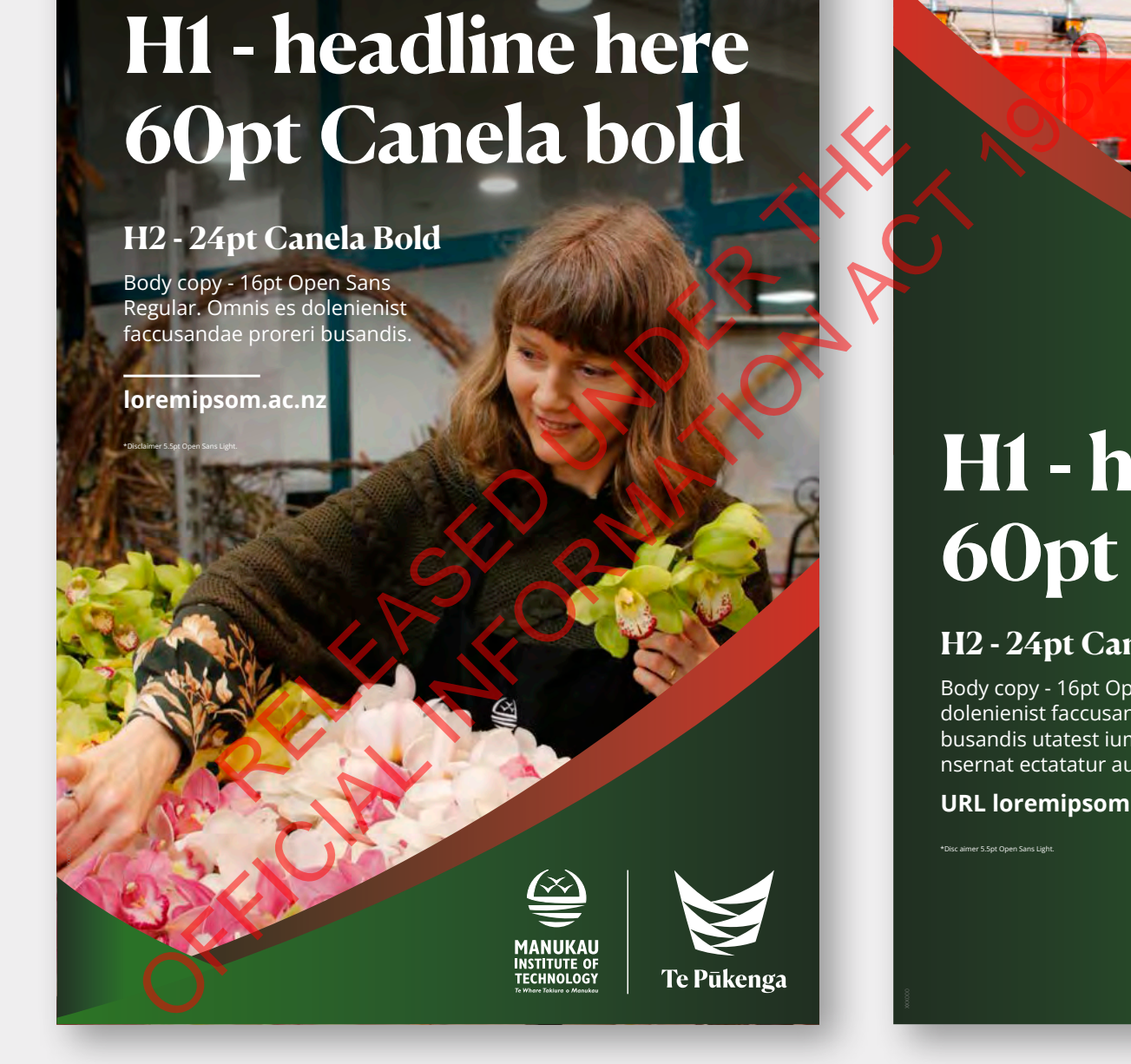

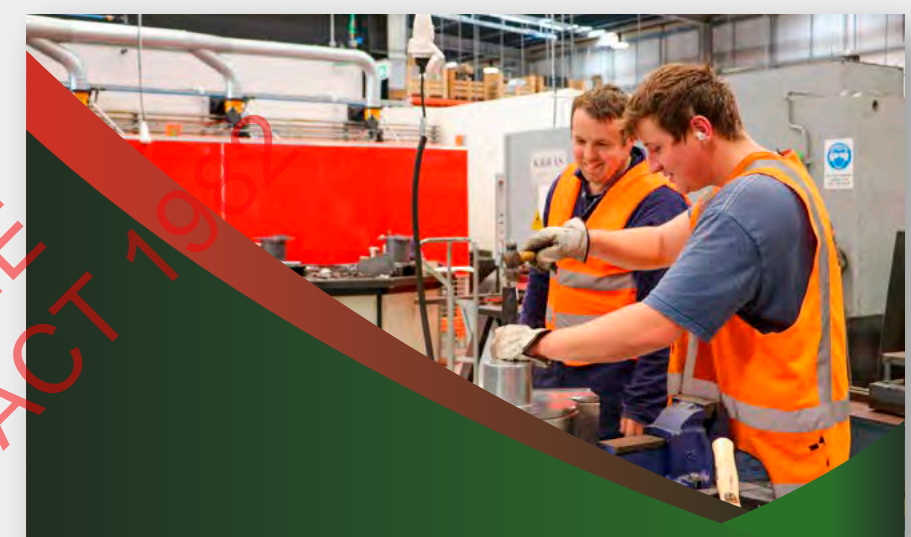

## **H1 - headline here 60pt Canela bold**

#### **H2 - 24pt Canela Bold**

Body copy - 16pt Open Sans Regular. Omnis es dolenienist faccusandae proreri busandis. Poreri busandis utatest iumquae velenis doluptas nsernat ectatatur aut at.

#### **URL loremipsom.ac.nz**

\*Disc aimer 5.5pt Open Sans Light.

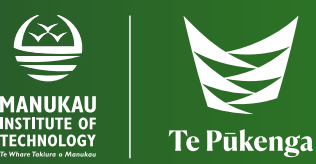

## **Press examples**

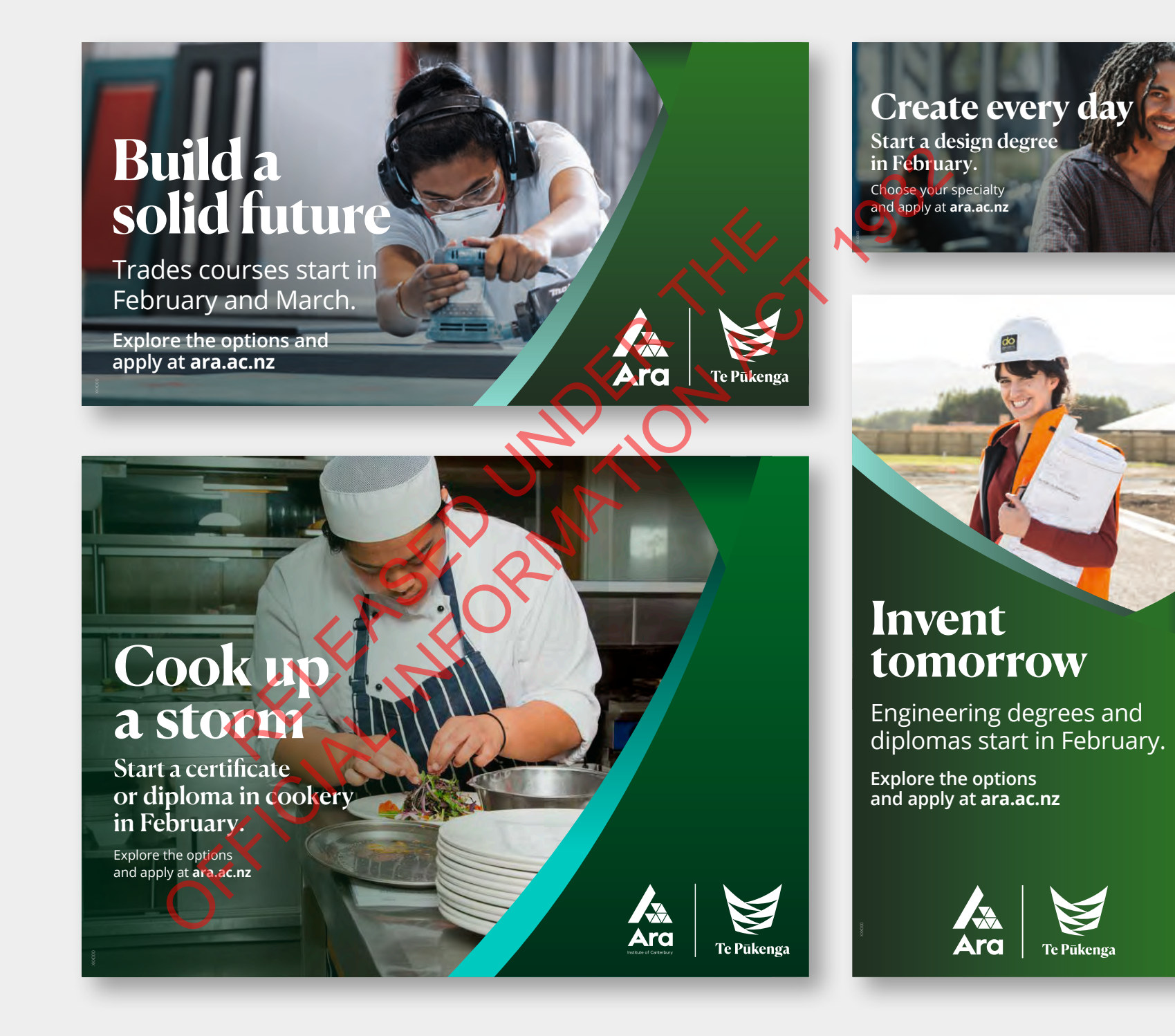

**Ara**<br>Ara

Te Pükenga

## **Ngā mihi Thank you**

ITP Coordinated Learner Recruitment Campaign Guidelines 2023

If you're missing brand elements, having trouble with anything in this guide, or just have a question, please contact our Communications and Marketing team at: marketing@tepūkenga.ac.nz